# Géométrie vectorielle et analytique dans le plan

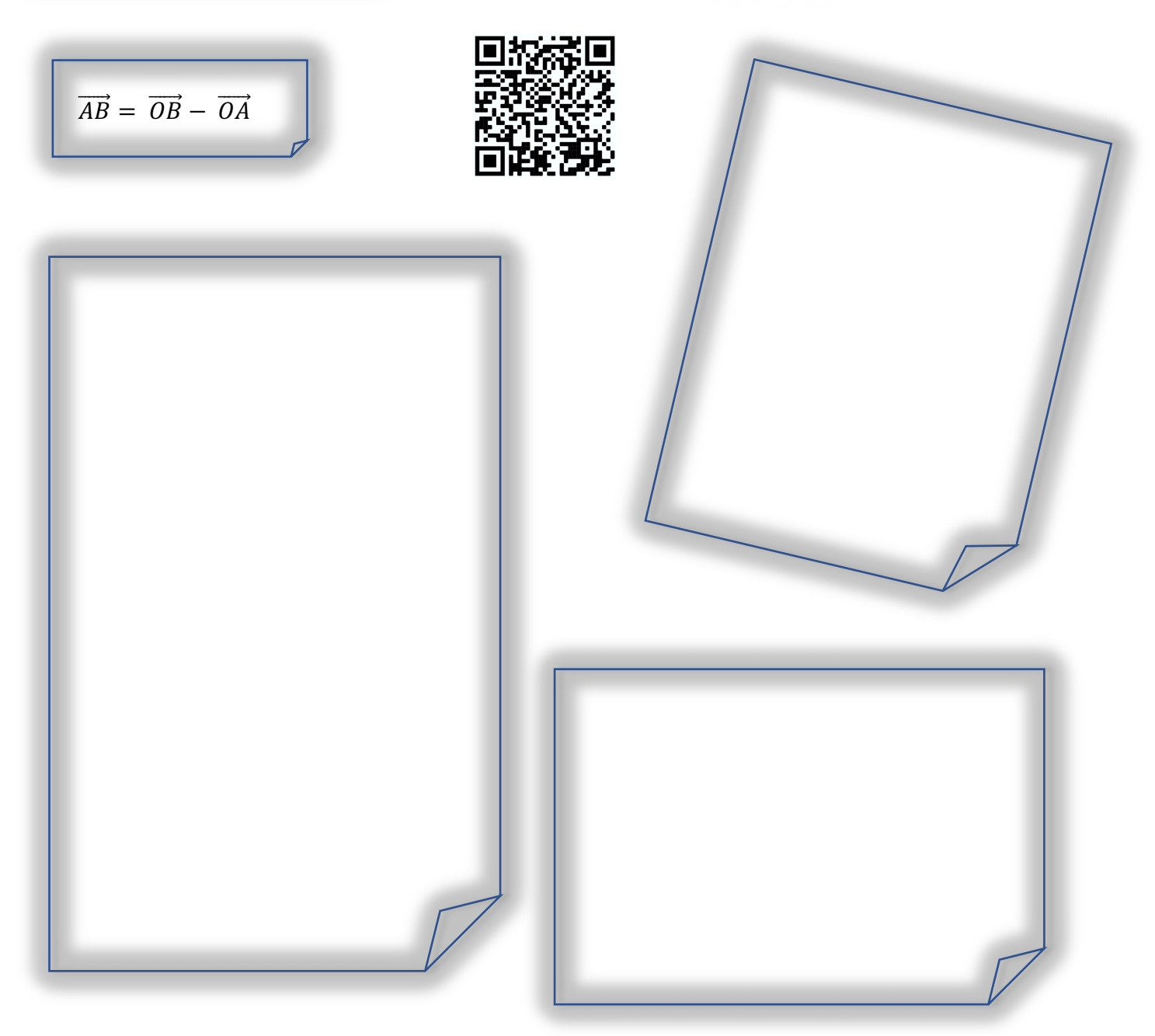

## <span id="page-1-0"></span>Introduction1

L'étude de la géométrie fit un grand pas en avant lorsqu'on constata que les points du plan ou de l'espace peuvent être représentés par des couples ou des triplets de nombres et que les figures géométriques peuvent être représentées par des équations algébriques. Cette idée fut initiée par le mathématicien français René Descartes (1596-1650) en 1637 dans l'appendice de son livre : *Discours de la méthode.* Cette utilisation de l'algèbre par la géométrie se nomme : la **géométrie analytique**.

L'idée de base de la géométrie analytique est que les études géométriques peuvent être réalisées au moyen de calculs algébriques. On peut dire pour simplifier que c'est de la géométrie sans dessin !

Ce chapitre est étudié en deux dimensions en  $2^e$  et en trois dimensions en  $3^e$ .

Des quantités comme l'aire, le volume, la longueur, la température et le temps n'ont qu'une intensité et peuvent être entièrement représentées par un nombre réel (accompagné de l'unité de mesure adéquate, comme  $cm^2$ ,  $m^3$ ,  $cm$ ,  $°$ , etc.).

Une grandeur de ce type est une **grandeur scalaire** et le nombre réel correspondant est un **scalaire**. Des concepts tels que la vitesse ou la force ont à la fois une intensité, un sens et une direction et sont souvent représentés par un segment de droite **orienté**, c'est-à-dire un segment de droite avec une **direction** propre et un **sens**. On nomme aussi ce segment de droite orienté un **vecteur**.

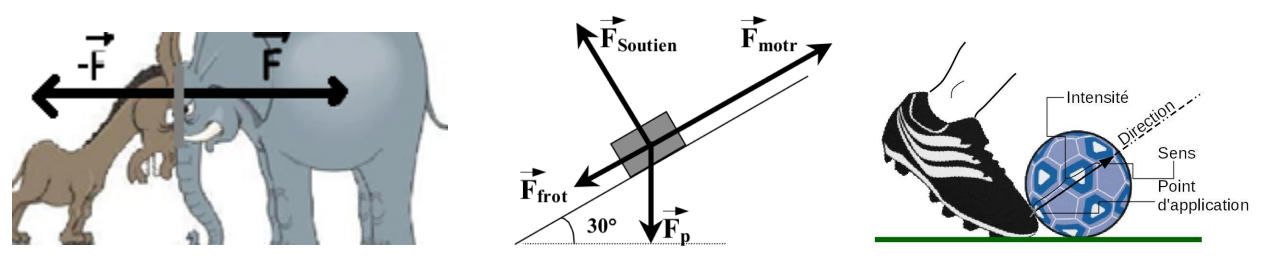

#### <span id="page-1-1"></span>Matériel :

- Ce polycopié
- Les séries : GVS1, GVS2, etc.
- Des feuilles quadrillées,
- Règle, crayon, gomme (pour les croquis)
- Calculatrice non PRO
- Table CRM (pour les épreuves)
- Géométrie vectorielle et analytique, CRM n°29 (facultatif)

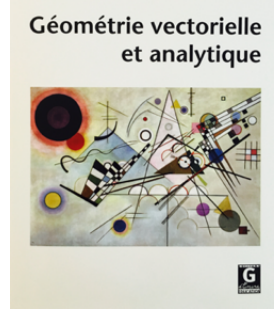

Rappel : **2D :** Plan (Jeu vidéo : comme Tetris, les premiers Mario, Le Roi Lion, Un carré) **3D :** Espace (Notre monde, Zelda Breath Of The Wild, Un cube)

<sup>&</sup>lt;sup>1</sup> CRM n°29, Géométrie vectorielle et analytique

#### <span id="page-2-0"></span>1. Vecteurs

Un segment orienté **d'origine A** et **d'extrémité** Best noté [AB] et graphiquement, le sens est indiqué par une pointe de flèche en  $B$ .

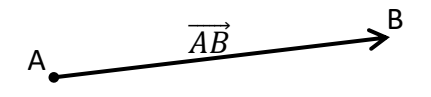

Deux segments orientés parallèles de même longueur et de même sens sont dits **équipollents**.

Les segments orientés équipollents suivants sont considérés comme égaux et l'on peut  $\acute{e}$ crire :  $[AB] = [CD] = [EF].$ 

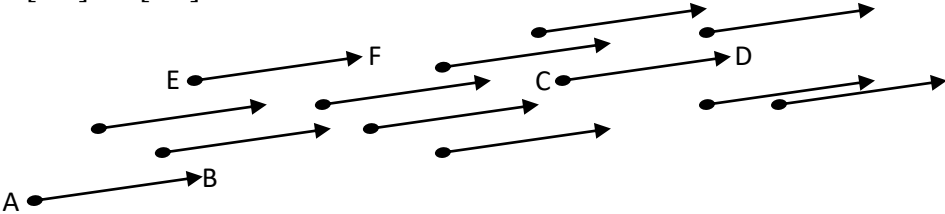

On définit le **vecteur**  $\overrightarrow{AB}$ **comme l'ensemble des segments orientés équipollents au segment** orienté [AB]. On dit que le segment orienté [AB] est un représentant du vecteur  $\overrightarrow{AB}$ . Dans ces conditions, l'origine de la flèche représentant un vecteur peut être déplacée à condition que ni sa *direction*, ni son *sens*, ni sa longueur n'en soient modifiés.

On note  $\vec{v}$  un vecteur et  $\|\vec{v}\|$  son intensité (norme).

Définition : Un **vecteur** est un objet mathématique caractérisé par :  $A \frac{\vec{v}}{\leftarrow}$ • **Une direction** • **Un sens** • **Une norme** Il est pratique de le représenter graphiquement par une flèche ce qui permet de décrire une direction (droite), un sens (pointe) et une intensité (longueur de la flèche)

Vecteurs égaux

 $\overrightarrow{PQ}$ 

 $\triangleright$  GVS1 ex 1 à 4

#### <span id="page-3-0"></span>2. Opérations entre deux vecteurs

Il existe deux opérations élémentaires que l'on peut définir sur les vecteurs :

- La somme de deux vecteurs / la différence de deux vecteurs
- Le produit d'un vecteur par un scalaire (nombre).

#### <span id="page-3-1"></span>a. Sommes de deux vecteurs

La première est **l'addition** (et par extension **la différence**) de deux vecteurs. Pour l'effectuer, il est possible d'utiliser :

- la relation de Chasles ou
- la règle du parallélogramme.

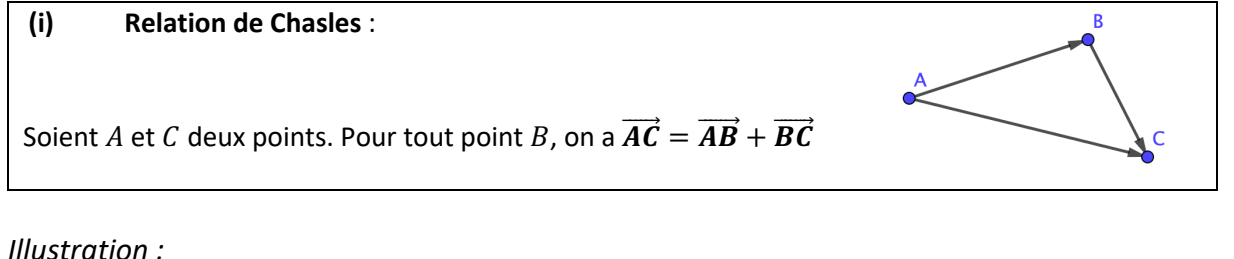

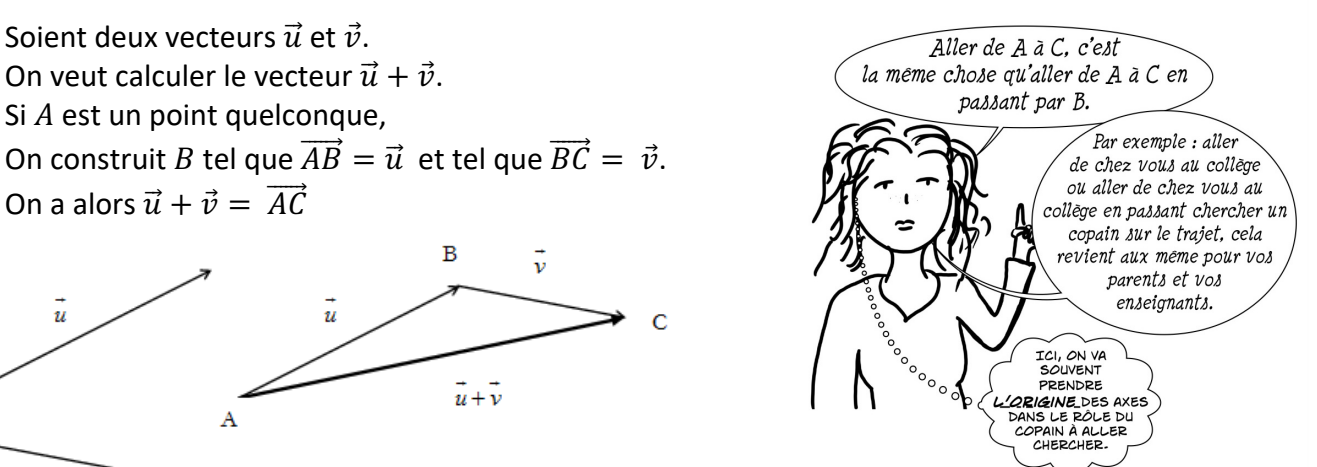

Illustration : En mettant les deux vecteurs à additionner de sorte que l'extrémité de l'un coïncide avec le point d'application de l'autre.

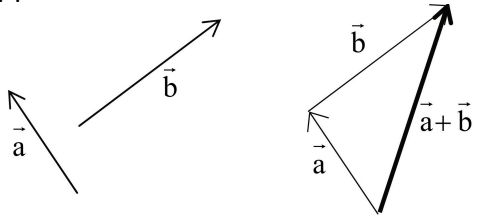

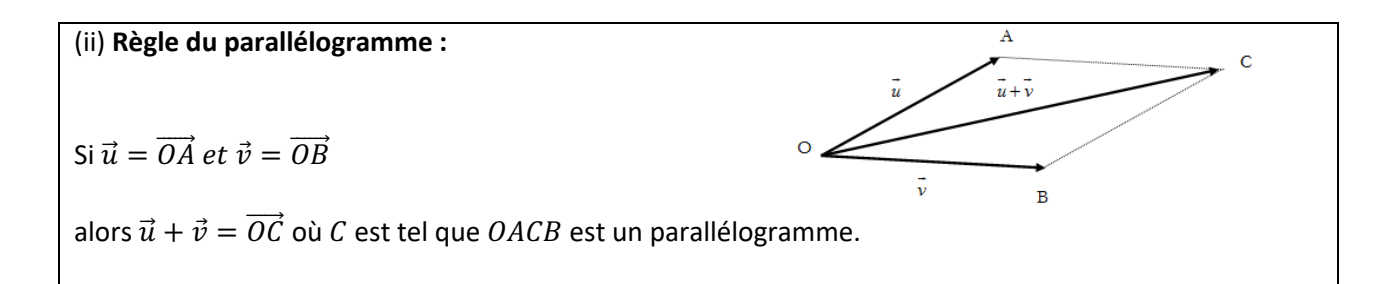

Géométriquement, l'addition de vecteurs revient à mettre les vecteurs bout à bout et l'addition correspond au vecteur obtenu avec la diagonale.

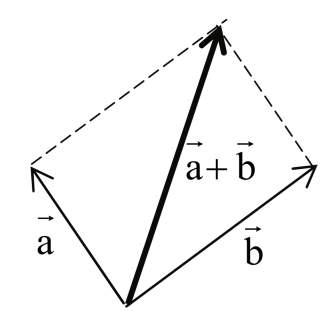

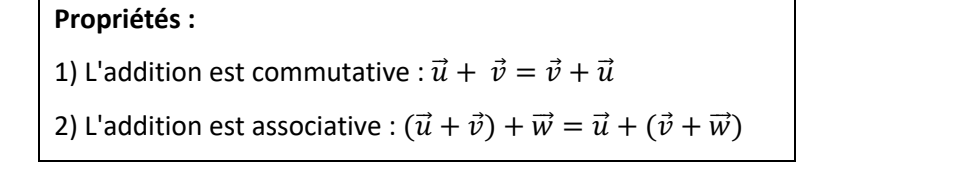

 $\overrightarrow{AB} + \overrightarrow{BC} + \overrightarrow{CD}$  $\overrightarrow{BC} + (\overrightarrow{AB} + \overrightarrow{CD})$ Exemple :  $\vec{u}$  =  $\overrightarrow{AD}$  $=$  $=$ 

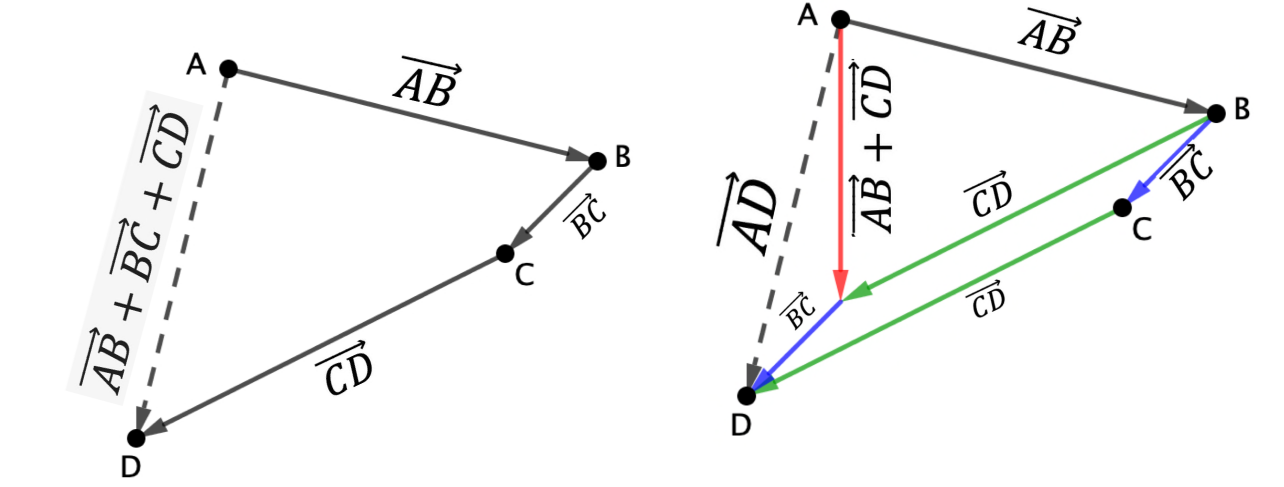

#### <span id="page-5-0"></span>b. Soustraction :

Définition : Pour soustraire un vecteur, il suffit d'additionner un vecteur opposé.

Illustration :

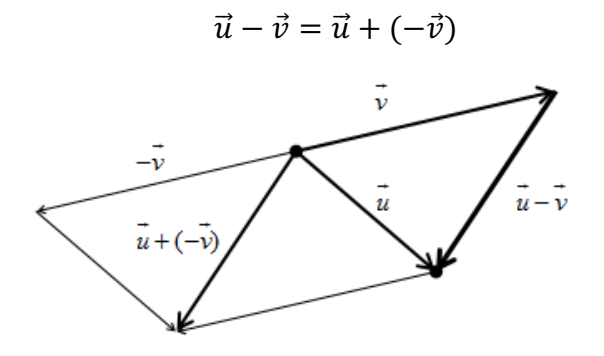

Ø *GVS1 ex 5, 6 et 10*

#### <span id="page-5-1"></span>c. Produit d'un vecteur par un scalaire

La deuxième opération de base est la multiplication d'un vecteur par un scalaire (un nombre).

Le **produit d'un vecteur**  $\vec{v}$  **par un scalaire** (nombre réel)  $\lambda$  se note  $\lambda \cdot \vec{v}$  et est défini de la manière suivante :

Le vecteur  $\lambda \vec{v}$  est représenté par un segment orienté :

- de même direction que  $\vec{v}$
- de longueur égale à  $|\lambda|$  fois la longueur d'un représentant de  $\vec{v}$ . Donc  $\|\lambda \vec{v}\| = |\lambda| \cdot \|\vec{v}\|$
- de même sens que  $\vec{v}$ , si  $\lambda$  est positif, de sens opposé si  $\lambda$  est négatif.

Illustration :

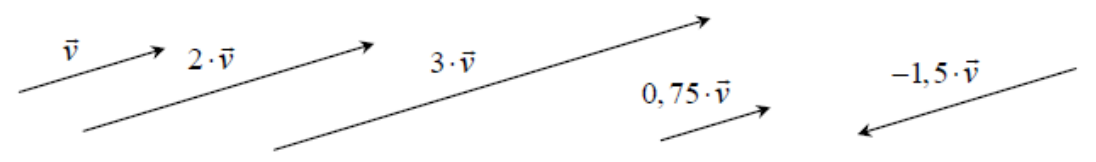

**Remarque :** Multiplier un vecteur par un scalaire revient à modifier sa norme, éventuellement son sens, mais ne modifie pas sa direction (sauf si  $\lambda = 0$ )

**Propriétés** : soient  $a, b \in \mathbb{R}$ 1)  $a(\vec{u} + \vec{v}) = a\vec{u} + a\vec{v}$  $a^2$   $(a + b)\vec{u} = a\vec{u} + b\vec{u}$ 

Ø *GVS1 ex 7 à 10*

#### <span id="page-6-0"></span>3. Bases

**Notation : L'ensemble des vecteurs du plan** est appelé plan vectoriel et est noté  $V_2$ .

Définition : Deux vecteurs sont dits **colinéaires** si l'un des vecteurs est nul ou qu'il existe un réel tel que

 $\vec{v} = \vec{u}$ 

*Illustration (\*) :* Les vecteurs  $\overrightarrow{AB}$  et  $\overrightarrow{AC}$  sont colinéaires car *:*  $\overrightarrow{AC} = 2\overrightarrow{AB}$ 

*Définition : Soient les scalaires*  $\lambda_1$  *et*  $\lambda_2$  *et deux vecteurs*  $\vec{u}$  *et*  $\vec{v}$ . *Le vecteur*  $\vec{a}$  *défini de la manière suivante :*  $\vec{a} = \lambda_1 \cdot \vec{u} + \lambda_2 \cdot \vec{v}$  *est appelé une combinaison linéaire des vecteurs*  $\vec{u}$  *et*  $\vec{v}$ *.* 

*Illustration :* 

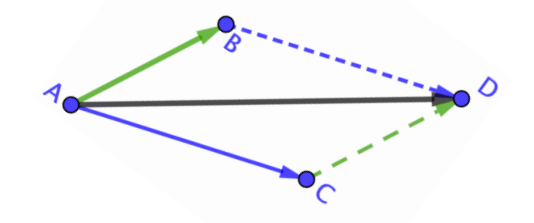

*Définition : Deux vecteurs* !⃗ *et* ⃗. *Sont linéairement dépendants si et seulement s'il existe des*   $s$ calaires  $\lambda_1$  et  $\lambda_2$   $\,$  non tous nul tel que  $\lambda_1 \cdot \vec{u} + \, \lambda_2 \cdot \vec{v}$ =:  $\vec{0}$ 

*Dans le cas contraire, on dit qu'ils sont linéairement indépendants.*

*Reprise de l'illustration (\*) On peut écrire :*  $\overrightarrow{AC} - 2\overrightarrow{AB} = \overrightarrow{0}$ *Ils sont linéairement dépendants (dépendant d'une même droite)*

*Les vecteurs*  $\overrightarrow{AB}$  *et*  $\overrightarrow{AD}$  *ne sont pas colinéaires. Ils ne sont pas multiples l'un de l'autre. Ils sont linéairement indépendants. La seule manière d'écrire* # 0⃗ *avec ces deux vecteurs est de les multiplier par 0 :*   $0\overrightarrow{AB} + 0\overrightarrow{AD} = \overrightarrow{0}$ 

#### **Remarques :**

- Deux vecteurs colinéaires non nuls sont de même direction.
- Le vecteur nul est colinéaire à tout vecteur.
- Deux vecteurs sont **linéairement dépendants** si et seulement s'ils sont colinéaires.

**Exercice :** Avec les trois vecteurs de ℝ! représentés ci-dessous, déterminez les paramètres  $\lambda_1$  *et*  $\lambda_2$  *tels que*  $\vec{w} = \lambda_1 \cdot \vec{u} + \lambda_2 \cdot \vec{v}$ 

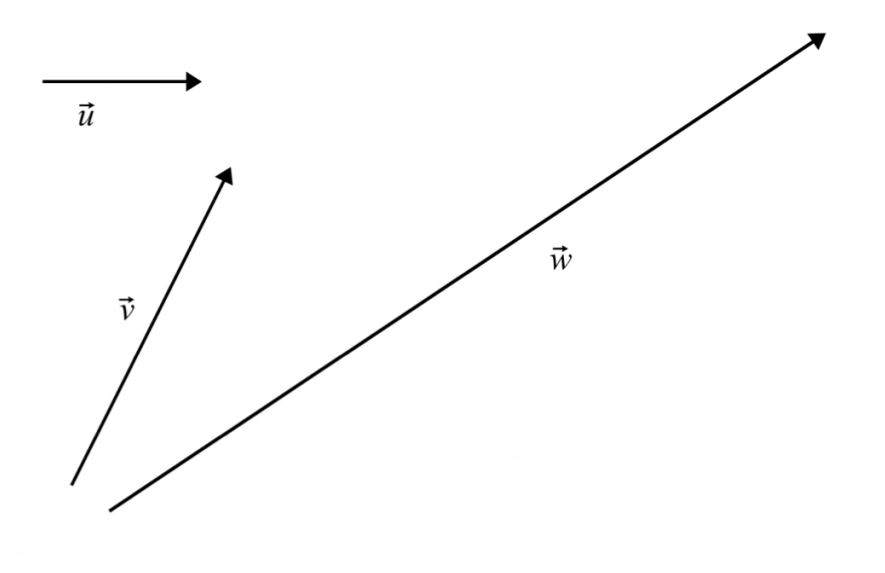

**Exercice :** Avec les trois vecteurs de ℝ! représentés ci-dessous, déterminez les paramètres  $\lambda_1$  *et*  $\lambda_2$  *tels que*  $\vec{w} = \lambda_1 \cdot \vec{i} + \lambda_2 \cdot \vec{j}$ 

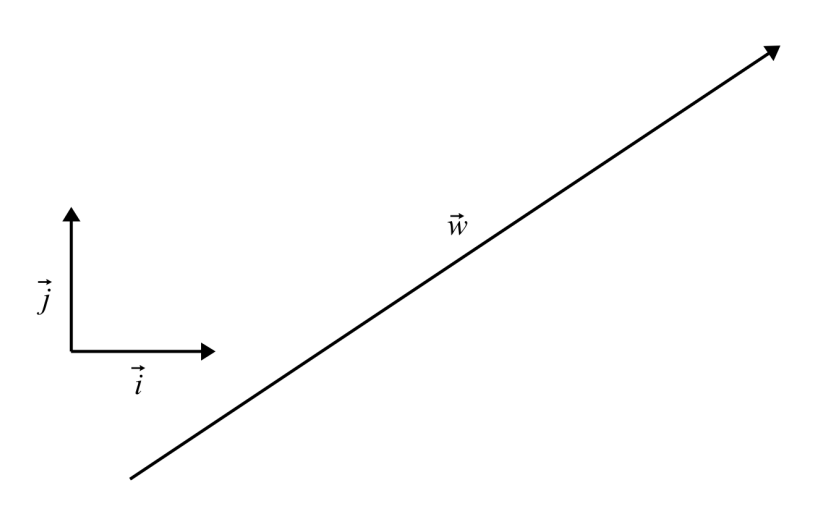

#### Ø **GVS2 ex 1 à 6**

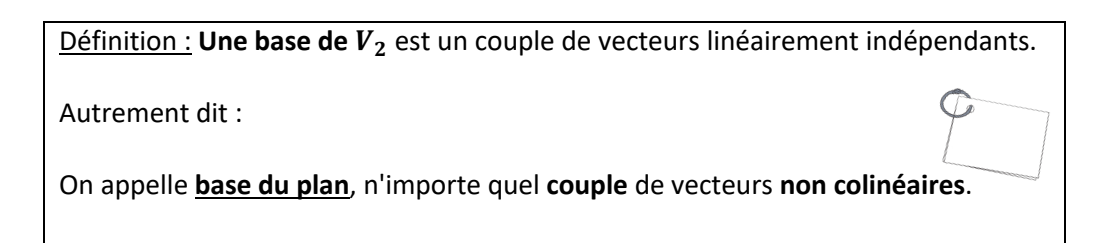

#### Remarque:

Pour une base, on utilise la lettre e, munie d'un indice pour différencier les deux vecteurs, ou alors les lettre  $i$  et  $j$ :

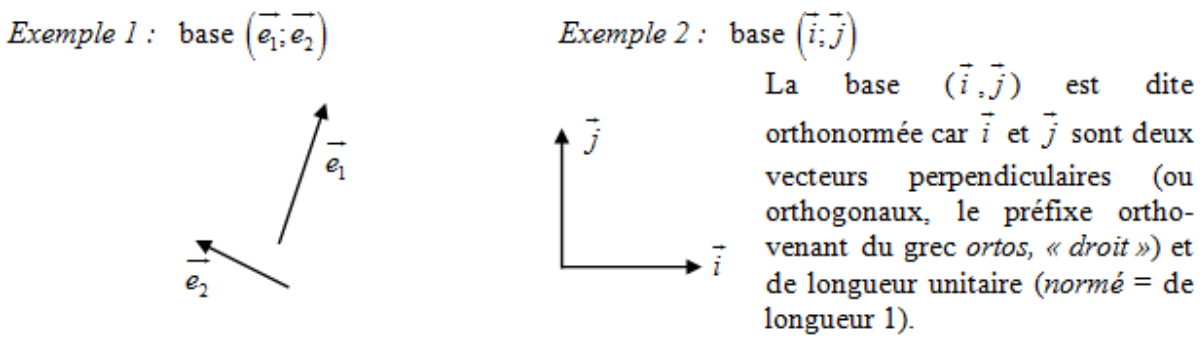

L'emploi du terme base - au sens "sur quoi tout repose" ou "sur quoi tout se construit" s'explique par la propriété donnée ci-dessous :

#### Propriété:

Si  $(\vec{e_1}; \vec{e_2})$  est une base de  $V_2$ , alors tout vecteur  $\vec{v}$  de  $V_2$  est une **combinaison linéaire unique** de  $\vec{e_1}$  et  $\vec{e_2}$ : il existe un et un seul couple  $(\alpha;\beta)$  de nombres réels tels que  $\vec{v} = \alpha \vec{e_1} + \beta \vec{e_2}$ 

#### <span id="page-8-0"></span>a. Composantes d'un vecteur

Définition : Soit  $(\vec{e_1}; \vec{e_2})$  est une base de  $V_2$ . Tout vecteur  $\vec{v}$  de  $V_2$  s'écrit de manière unique sous la forme :  $\vec{v} = \alpha \vec{e_1} + \beta \vec{e_2}$ ; on note alors  $\vec{v} = \begin{pmatrix} \alpha \\ \beta \end{pmatrix}$ .

 $\alpha$  et  $\beta$  sont les **composantes** de  $\vec{v}$  dans la base ( $\vec{e_1}$ ;  $\vec{e_2}$ ).

Les composantes dépendent de la base et seront différentes si celle-ci change.

Illustration  $(\overrightarrow{OA}; \overrightarrow{OC})$  est une base de  $V_2$ Les composantes de  $\overrightarrow{OB}$  dans cette base sont :  $\overrightarrow{OB} = \begin{pmatrix} 1 \\ 1 \end{pmatrix}$  car  $\overrightarrow{OB} = 1\overrightarrow{OA} + 1\overrightarrow{OC}$ 

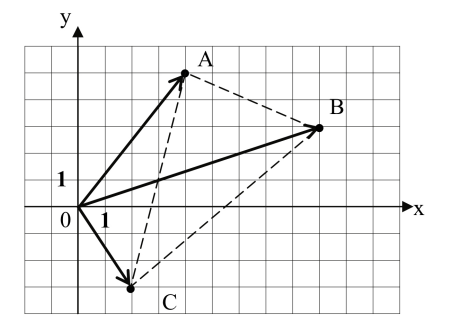

Un *repère orthonormé́*dans un **plan** est un système de **deux axes** perpendiculaires et la distance entre deux graduations successives, égale une unité de longueur.

L'intersection des deux axes est prise comme origine :  $0$ .

#### **Exemple :**

**Contre-exemple :**

O pour origine et pas comme zéro.

Ainsi, chaque point P de l'espace peut être représenté par un couple  $(p_x; p_y)$  de deux nombres réels qui se nomment les coordonnées du point  $P$ . Réciproquement, à chaque couple de deux réels correspond un point de l'espace.

Il y a donc une correspondance bijective entre les points de l'espace et les couples de nombres réels. C'est pour cette raison que l'on parle souvent du plan  $\mathbb{R}^2$ .

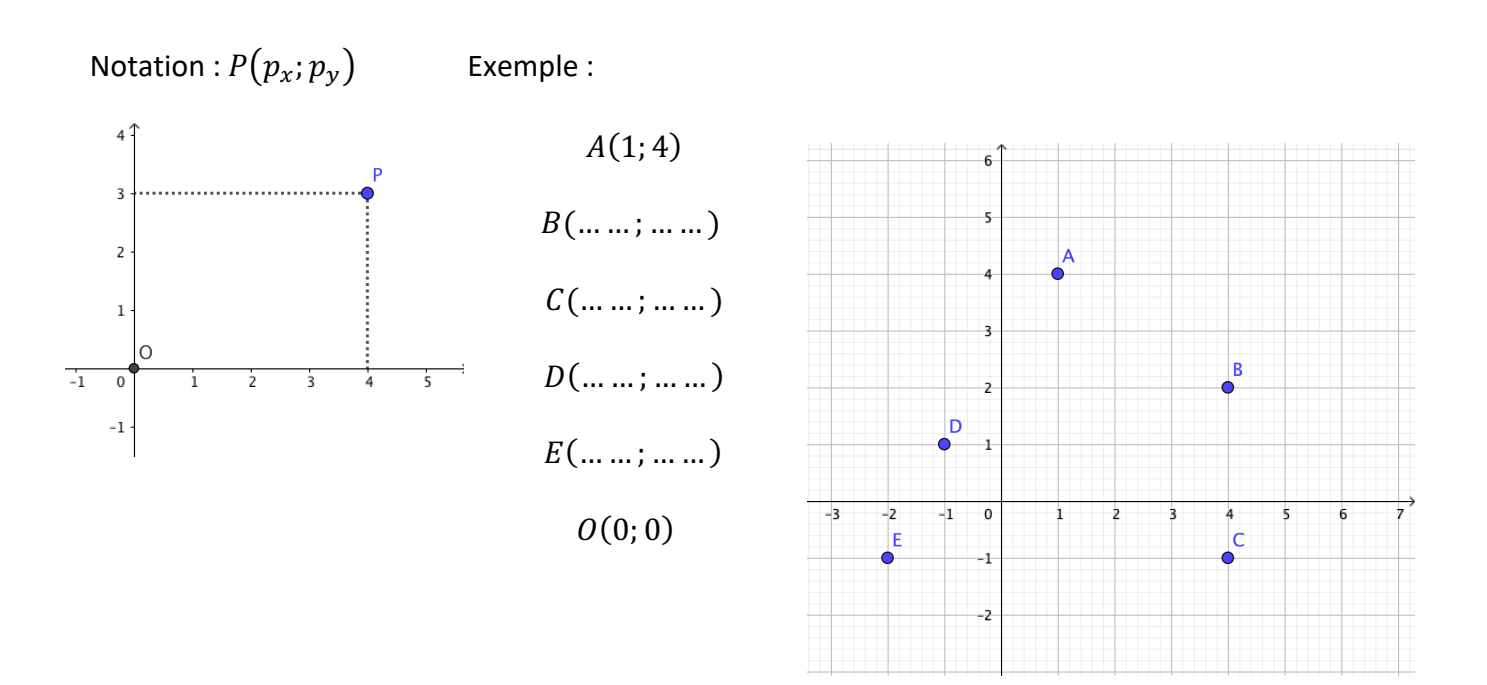

<span id="page-10-0"></span>Soient une base  $B=(\vec{e_1}; \vec{e_2})$  de  $V_2$ , un nombre réel  $\lambda$  et deux vecteurs  $\vec{u}$  et  $\vec{v}$  donnés par leurs composantes relativement à la base  $B: \vec{u} = \begin{pmatrix} u_1 \\ u_2 \end{pmatrix}$ ,  $\vec{v} = \begin{pmatrix} v_1 \\ v_2 \end{pmatrix}$ On  $a$ :

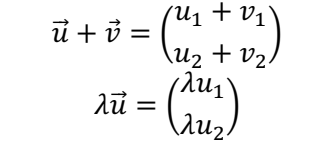

#### **Exercice:**

Considérons le repère orthonormé et les vecteurs du plan suivant :

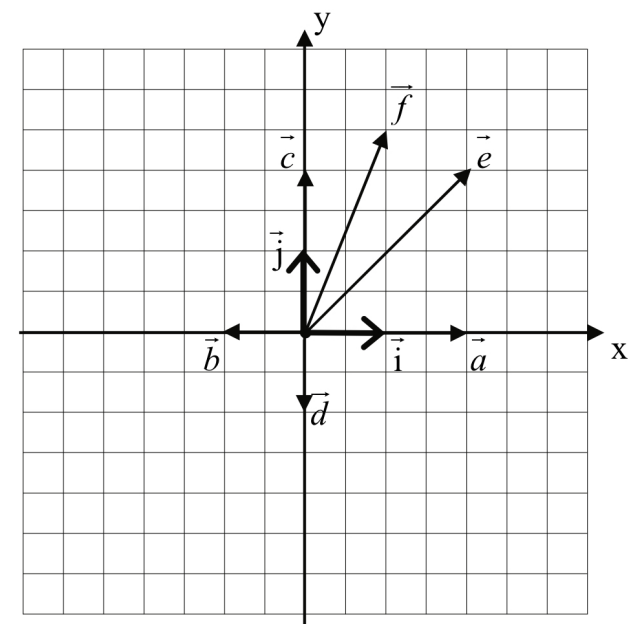

1. Écrire les vecteurs  $\vec{a}$ ,  $\vec{b}$ ,  $\vec{c}$ ,  $\vec{d}$ ,  $\vec{e}$  et  $\vec{f}$  comme combinaison linéaire des vecteurs  $\vec{i}$  et  $\vec{j}$ .

2. Peut-on toujours écrire un vecteur  $\vec{v}$  du plan comme combinaison linéaire des vecteurs  $\vec{i} = \begin{pmatrix} 1 \\ 0 \end{pmatrix}$  et  $\vec{j} = \begin{pmatrix} 0 \\ 1 \end{pmatrix}$  ?

 $\triangleright$  GVS2 ex 10 à 15

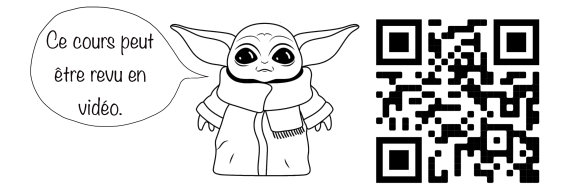

- <span id="page-11-0"></span>c. Points particuliers
- <span id="page-11-1"></span>Distance entre deux points (norme)  $(i)$

Dans le repère orthonormé  $(0; \vec{i}; \vec{j})$ , soit les points  $A(a_1; a_2)$  et  $B(b_1; b_2)$ .

On  $a$  :

$$
\delta(A;B) = \left\|\overrightarrow{AB}\right\| = \sqrt{(b_1 - a_1)^2 + (b_2 - a_2)^2}
$$

Remarque : Une distance est un nombre positif (ou nul).

#### Méthode :

- 1) Calculer les composantes du vecteur  $\overrightarrow{AB}$ avec la formule :  $\overrightarrow{AB} = \overrightarrow{OB} - \overrightarrow{OA}$
- 2) Calculer la norme du vecteur  $\overrightarrow{AB}$

Illustration : On cherche la distance entre  $A(0; 4)$  et  $B(4; 1)$ .

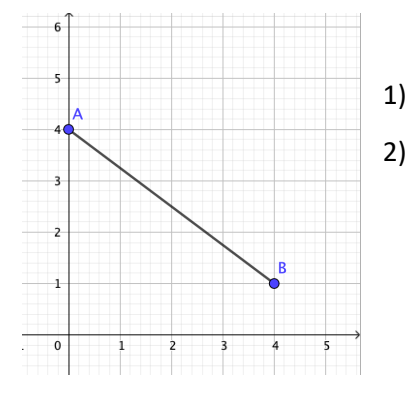

$$
\overrightarrow{AB} = \overrightarrow{OB} - \overrightarrow{OA} = \begin{pmatrix} 4 \\ 1 \end{pmatrix} - \begin{pmatrix} 0 \\ 4 \end{pmatrix} = \begin{pmatrix} 4 \\ -3 \end{pmatrix}
$$

$$
\|\overrightarrow{AB}\| = \sqrt{4^2 + (-3)^2} = 5
$$

**Exemple :** Déterminer la distance entre les points  $A(-1, 4)$  et  $B(2, -3)$ 

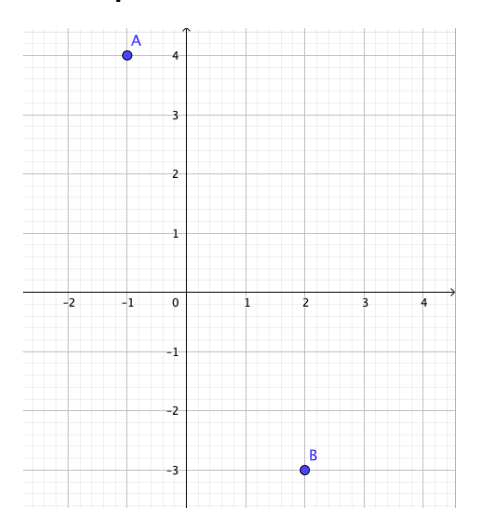

 $\triangleright$  GVS2 ex 17

#### <span id="page-12-0"></span>(ii) Milieu d'un segment

*M* est le point milieu de [*AB*] 
$$
\Leftrightarrow \overrightarrow{OM} = \frac{1}{2} (\overrightarrow{OA} + \overrightarrow{OB}) \Leftrightarrow M\left(\frac{a_1+b_1}{2}; \frac{a_2+b_2}{2}\right)
$$

Le point  $M$  se trouve à l'extrémité du demi vecteur  $\overrightarrow{OA} + \overrightarrow{OB}$ 

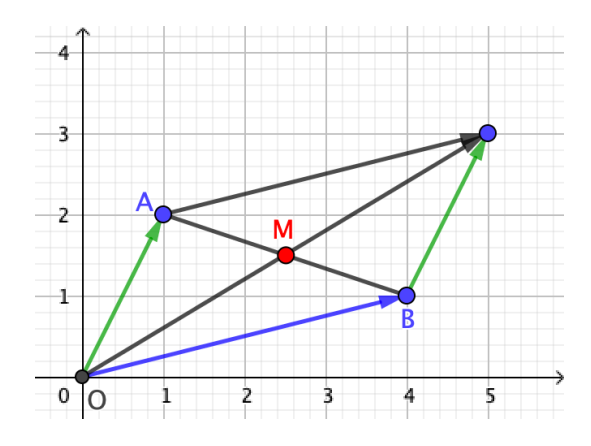

*Illustration :*  Le point  $A$  a les coordonnées  $A(1; 2)$  et le point  $B$  a les coordonnées  $B(4; 1)$ 

On calcule :  $M\left(\frac{1+4}{2};\frac{2+1}{2}\right) = M\left(\frac{5}{2};\frac{3}{2}\right)$  $\frac{5}{2}$ 

**Remarque :** Ne pas confondre les formules :

- $\bullet$  $\overrightarrow{AB}=\overrightarrow{OB}-\overrightarrow{OA}$  : la relation de Chasles
- $\overrightarrow{OM} = \frac{1}{2}(\overrightarrow{OA} + \overrightarrow{OB})$  : il y a une addition de vecteurs, on obtient un vecteur
- $M\left(\frac{a_1+b_1}{2};\frac{a_2+b_2}{2}\right)$ : il y a une addition dans les composantes, on obtient un point.

**Exemple :** On donne les points  $A(-1; 8)$  et  $B(4; 5)$ . Calculer les coordonnées du milieu du segment  $[AB]$  et le placer sur le repère :

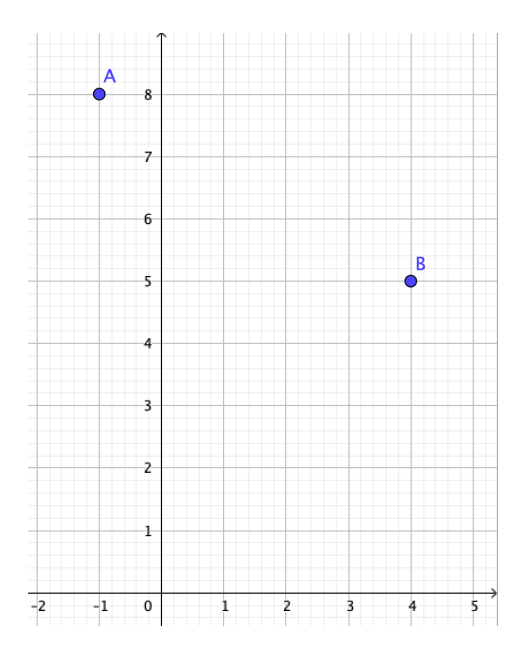

#### <span id="page-13-0"></span>Centre de gravité d'un triangle  $(iii)$

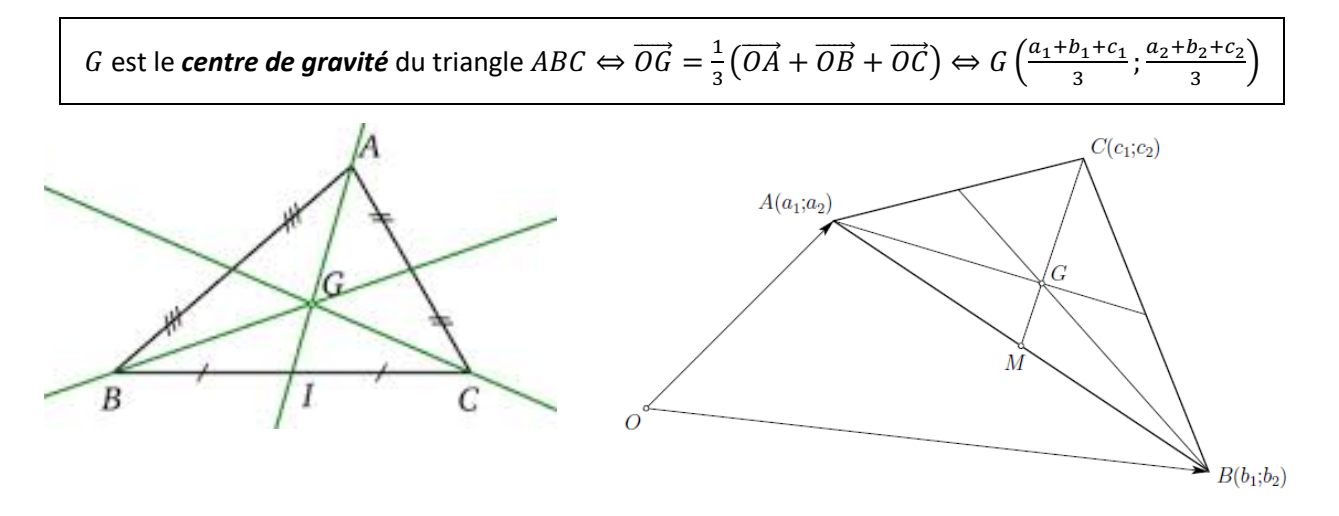

**Exemple**: On donne les points  $A(-1, 8)$ ,  $B(4, 5)$  et  $C(2, -7)$ Calculer les coordonnées du centre de gravité G du triangle ABC.

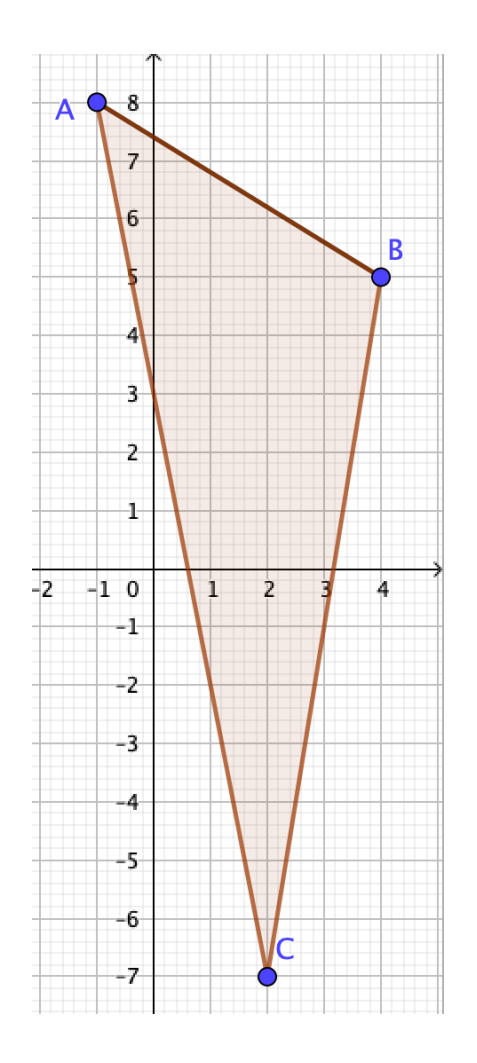

 $\triangleright$  GVS3 ex 3

## <span id="page-14-0"></span>4. Droites

Définition : Trois points distincts A, B et C sont alignés si et seulement si les vecteurs  $\overrightarrow{AB}$  et  $\overrightarrow{AC}$ sont colinéaires :  $\overrightarrow{AC} = k \cdot \overrightarrow{AB}$ , où  $k \in \mathbb{R}$ 

Illustration:

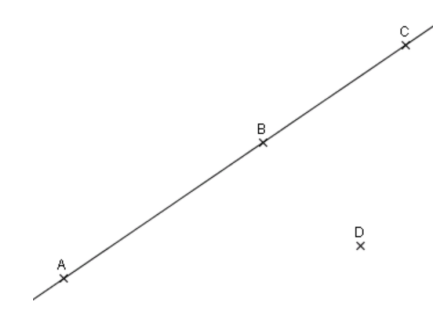

**Exemple**: Les points  $A(-1, 8)$ ,  $B(4, 5)$  et  $C(2, -7)$  sont-ils alignés ? (Justificatiton algébrique)

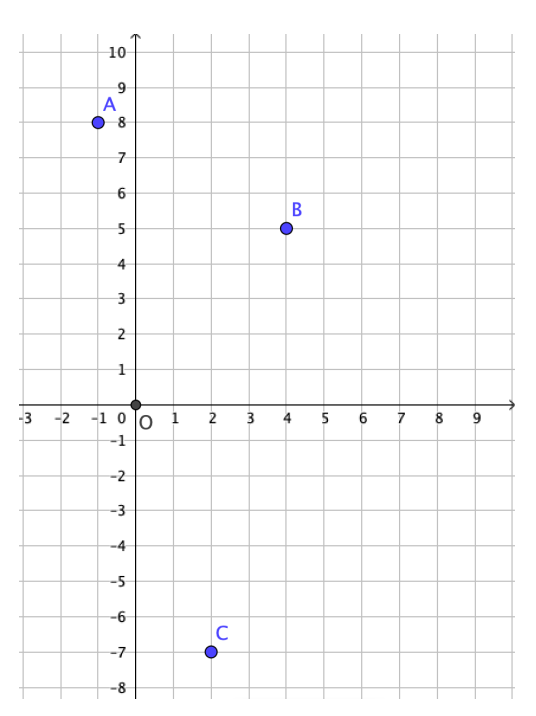

**Exercice**: Les points  $A(-1, 8)$ ,  $B(4, 5)$  et  $D(9, 2)$  sont-ils alignés ?

 $\triangleright$  GVS3 ex 4 à 6

Définitions : Soient deux points distincts  $A$  et  $B$ . La droite  $(AB)$  est l'ensemble des points  $P(x; y)$  du plan qui sont alignés avec A et B :  $(AB) = \{ P | \overrightarrow{AP} = k \cdot \overrightarrow{AB} , k \in \mathbb{R} \}$ Le vecteur  $\overrightarrow{AB}$  est appelé **vecteur directeur** de la droite (AB).

Soient un point  $A$  et un vecteur  $\vec{d}$  non nul.

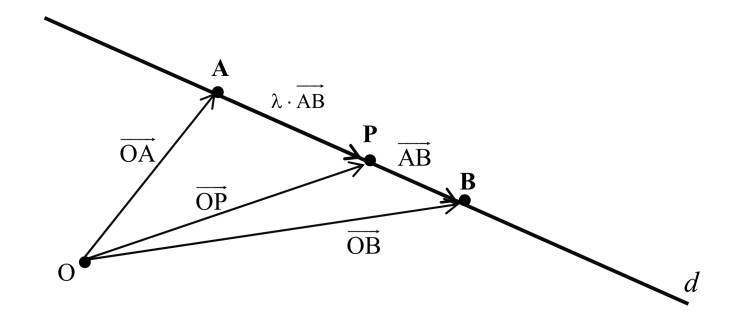

La droite passant par A et de direction  $\vec{d}$ , notée  $(A; \vec{d})$ , est l'ensemble des points M du plan tels que les vecteurs  $\overrightarrow{AP}$  et  $\overrightarrow{d}$  sont colinéaires :

$$
(A; \vec{d}) = \{P | \vec{AP} = k\vec{d}, k \in \mathbb{R} \}
$$

Autre écriture :  $\overrightarrow{AP}=k\cdot\vec{d} \Leftrightarrow \overrightarrow{OP}-\overrightarrow{OA}=k\cdot\vec{d} \Leftrightarrow \overrightarrow{OP}=\overrightarrow{OA}+k\cdot\vec{d}$ 

**Exemple** : La droite  $D$  passant par les points  $A(-2, 2)$  et  $(0, 3)$ .

- 1) Déterminer le vecteur  $\overrightarrow{AB}$
- 2) Choisir un point position (A ou B)

3) L'équation devient : 
$$
\mathcal{D}: \begin{pmatrix} x \\ y \end{pmatrix} = \overrightarrow{OA} + t \cdot \overrightarrow{AB}, t \in \mathbb{R}
$$

**Méthode :** Pour une droite passant par deux points (A et B) :

- 1) Déterminer le vecteur  $\overrightarrow{AB}$
- 2) Choisir un point position (Aou B)
- 3) L'équation devient :  $\mathcal{D}$ :  $\begin{pmatrix} x \\ y \end{pmatrix} = \overrightarrow{OA} + t \cdot \overrightarrow{AB}$ ,  $t \in \mathbb{R}$

#### <span id="page-16-0"></span>a. Vocabulaire

Le plan est muni d'un repère  $\mathcal{R} = (0, E_1, E_2)$ 

Soit la droite d passant par le point  $A(a_1; a_2)$  et de vecteur directeur  $\vec{d} = \begin{pmatrix} d_1 \\ d_2 \end{pmatrix}$ . Si  $d_1 \neq 0$ , le rapport  $m = \frac{d_2}{d_1}$  est appelé **pente** (ou **coefficient directeur**) de la droite d. Si la droite d est donnée par deux points distincts  $A(a_1; a_2)$  et  $B(b_1; b_2)$ , elle a pour vecteur directeur  $\vec{d} = \vec{AB} = \begin{pmatrix} b_1 - a_1 \\ b_2 - a_2 \end{pmatrix}$ . Si  $b_1 \neq a_1$ , la pente de  $d$  est  $m = \frac{b_2 - a_2}{b_1 - a_1}$ .  $\overline{d}$  $\overline{B}$  $E<sub>2</sub>$  $E_1$  $\overrightarrow{e_1}$ 

<span id="page-16-1"></span>b. Équations paramétriques de la droite  $\mathcal{D} = (A; \vec{d})$ 

Pour tout point  $P(x; y)$  de la droite  $D$ , on a :

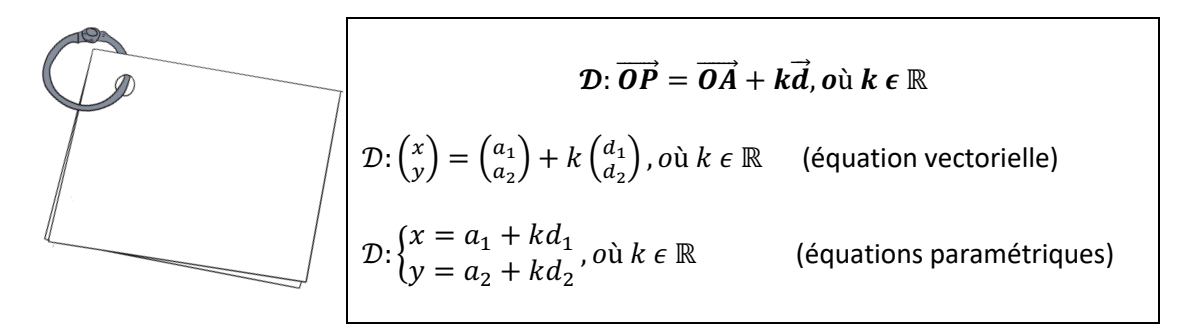

**Exemple :** Déterminer l'équation de la droite D de vecteur directeur  $\vec{d} = \begin{pmatrix} 3 \\ -1 \end{pmatrix}$  et passant par le point  $P(2; 4)$ .

#### GVS3 ex 7 à 11

#### <span id="page-17-0"></span>c. Équation cartésienne

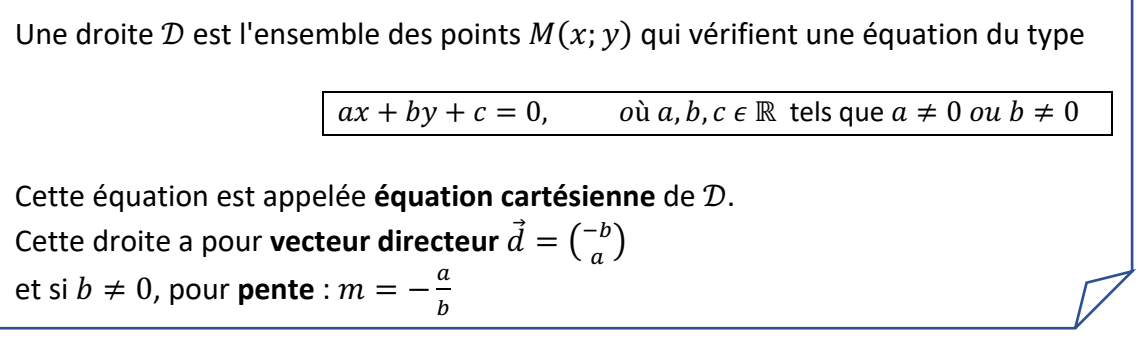

**Exemple** : Soient les points  $A(1; 2)$  et  $B(2; -1)$ .

- a) Déterminer l'équation cartésienne de la droite  $D$  passant par les points  $A(1; 2)$  et  $B(2; -1)$ .
- b) Déterminez la pente de la droite  $D$  passant par les points  $A$  et  $B$ .
- c) Déterminez le vecteur directeur de la droite  $D$  passant par les points  $A$  et  $B$ .
- d) Représentez graphiquement la droite  $D$  passant par les points  $A$  et  $B$ .

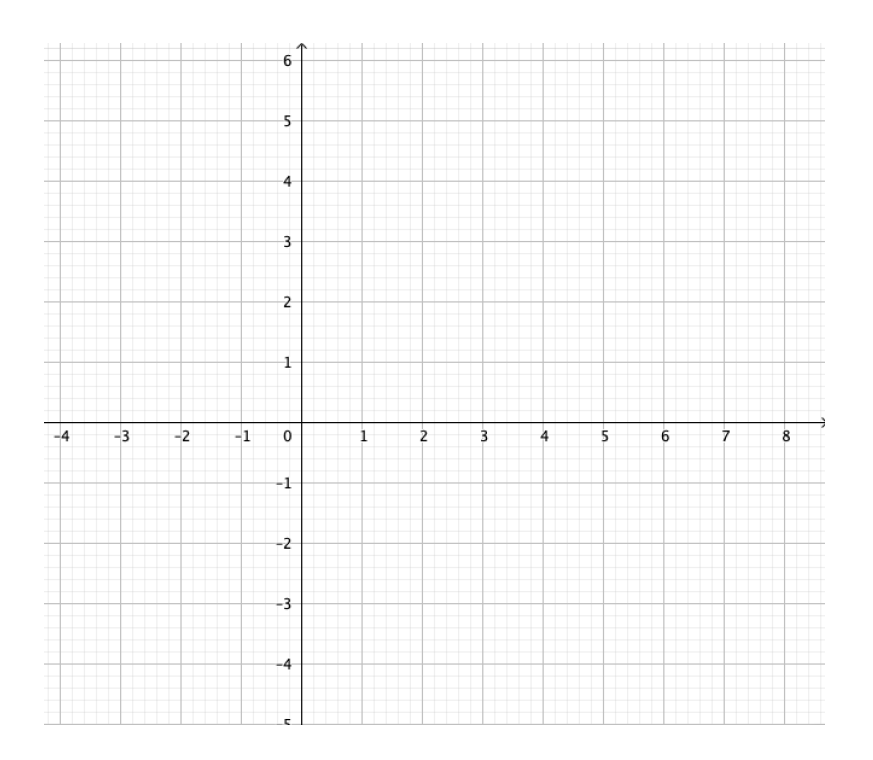

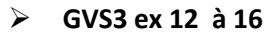

#### Que peut-on trouver dans la table CRM ?

#### **Droite**

On note d une droite passant par le point  $A(a_1; a_2)$  et de vecteur directeur  $\vec{d} = \begin{pmatrix} d_1 \\ d_2 \end{pmatrix}$ .

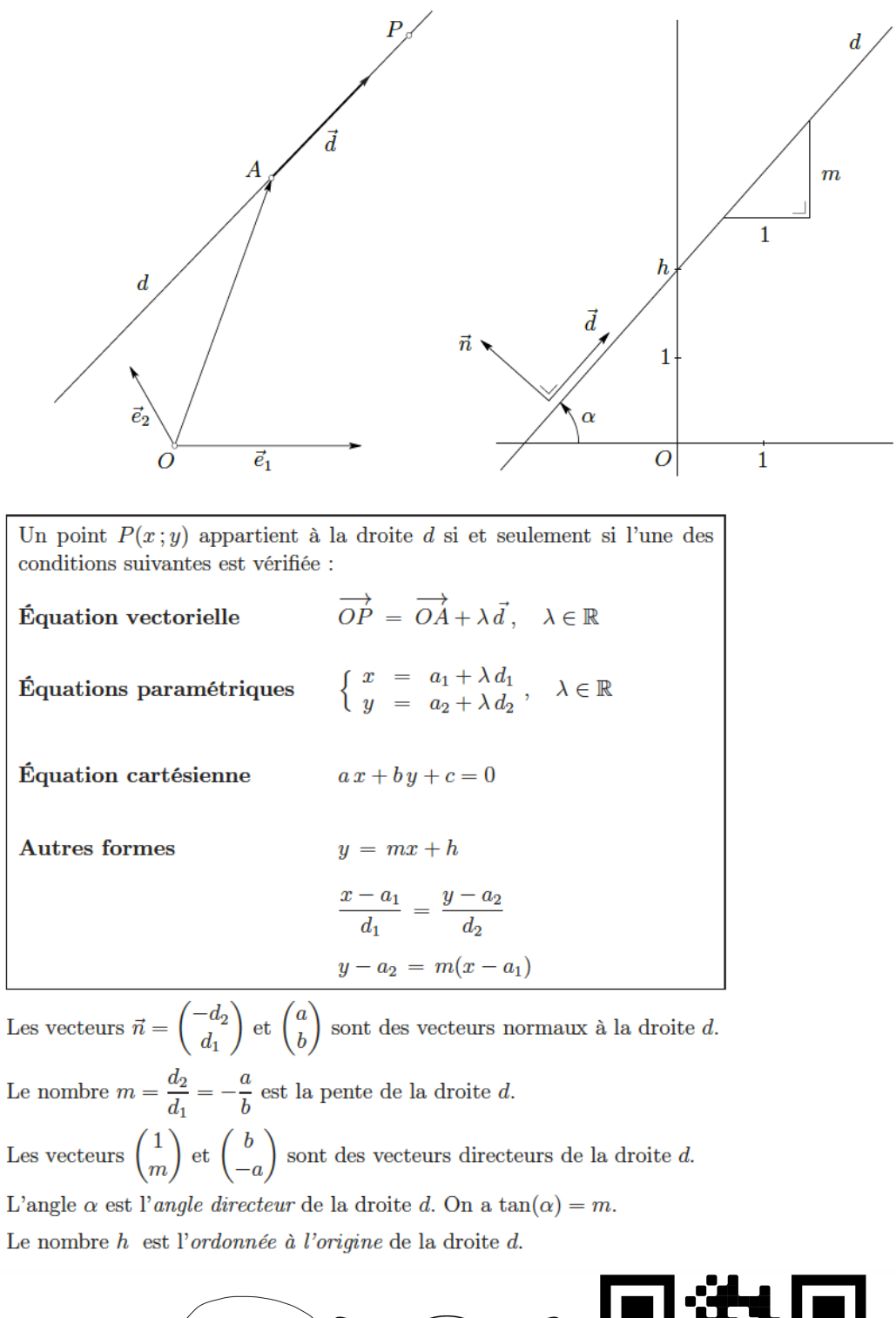

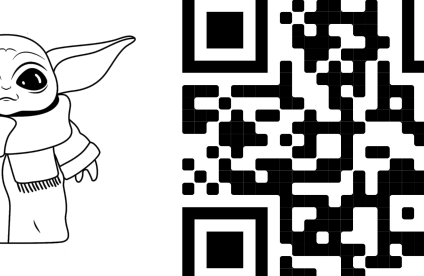

Ce cours peut être revu en vidéo.

 $\mathbb{\Omega}$ 

 $\bigoplus$ 

#### <span id="page-19-0"></span>d. Positions relatives de deux droites

**Définition :** On appellera ici **droites parallèles** deux droites ayant même direction. Elles peuvent être parallèles au sens strict (sans point commun) ou confondues.

#### (i) Critère de parallélisme

<span id="page-19-1"></span>Soient  $\mathcal{D}_1 = (AB)$  et  $\mathcal{D}_2 = (CD)$  deux droites, de vecteurs directeurs respectifs  $\overrightarrow{d_1} = \overrightarrow{AB}$  et  $\overrightarrow{d_2} = \overrightarrow{CD}$ 

Les droites  $\mathcal{D}_1$  et  $\mathcal{D}_2$  sont **parallèles** si et seulement si les vecteurs  $\overrightarrow{d_1}$  et  $\overrightarrow{d_2}$  sont colinéaires.

Si  $\mathcal{D}_1$  et  $\mathcal{D}_2$  sont deux droites parallèles :

- **•** Elles sont **confondues** si et seulement si le vecteur  $\overrightarrow{AC}$  est colinéaire aux vecteurs  $\overrightarrow{d_1}$  et  $\overrightarrow{d_2}$
- Elles sont strictement parallèles si et seulement si le vecteur  $\overrightarrow{AC}$  n'est pas colinéaire aux vecteurs  $\overrightarrow{d_1}$  et  $\overrightarrow{d_2}$

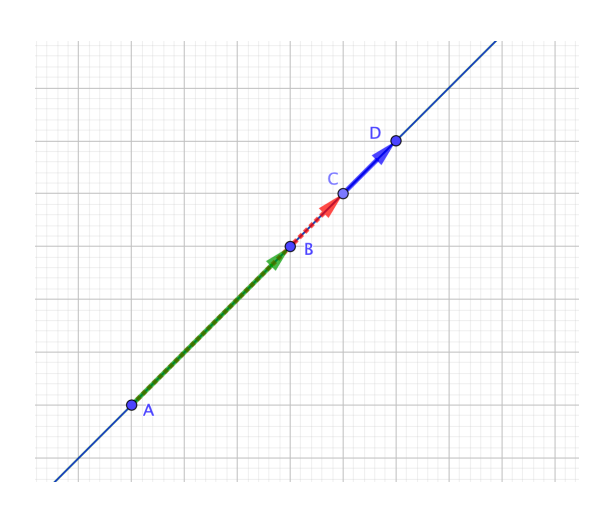

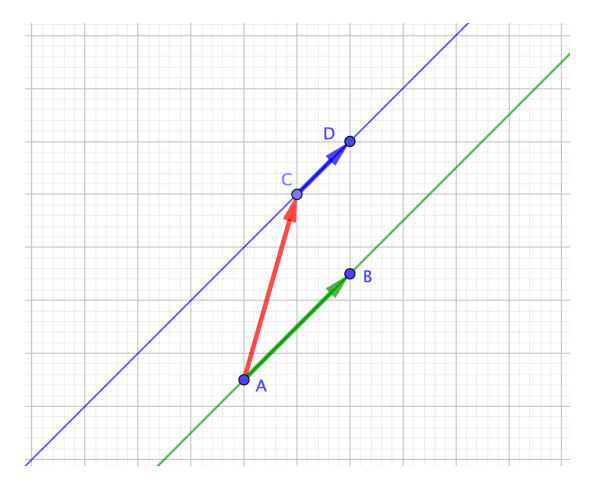

**Exemple** : La droite  $\mathcal{D}_1$ :  $\binom{x}{y} = \binom{1}{2} + k \binom{-1}{4}$ ,  $o$ ù  $k \in \mathbb{R}$  et la droite  $\mathcal{D}_2$ :  $\binom{x}{y} = \binom{3}{5} + t\binom{2}{-8}$ ,  $o$ ù  $t \in \mathbb{R}$  sont parallèles car  $\overrightarrow{d_1} = -\frac{1}{2}\overrightarrow{d_2}$ .

Sont-elles confondues ou strictement parallèles ?

On peut prendre un point de  $\mathcal{D}_1$ ,  $A(1; 2)$  et voir s'il appartient à  $\mathcal{D}_2$ :  $\begin{cases} 1 = 3 + 2t \\ 2t = 3t \end{cases}$  $1 = 3 + 2t$  ⇔  $\begin{cases} t = -1 \\ t = \frac{3}{8} \neq -1 \end{cases}$  donc le point  $A \notin d_2$  les droites sont strictement parallèles.

**Exercice**: Soient les points  $A(-2; 4)$ ,  $B(1; 3)$ ,  $C(3; 3)$ ,  $D(6; 1)$ .

Est-ce que la droite  $(AB)$  passant par les points A et B est parallèle à la droite  $(CD)$  passant par les points  $C$  et  $D$ ?

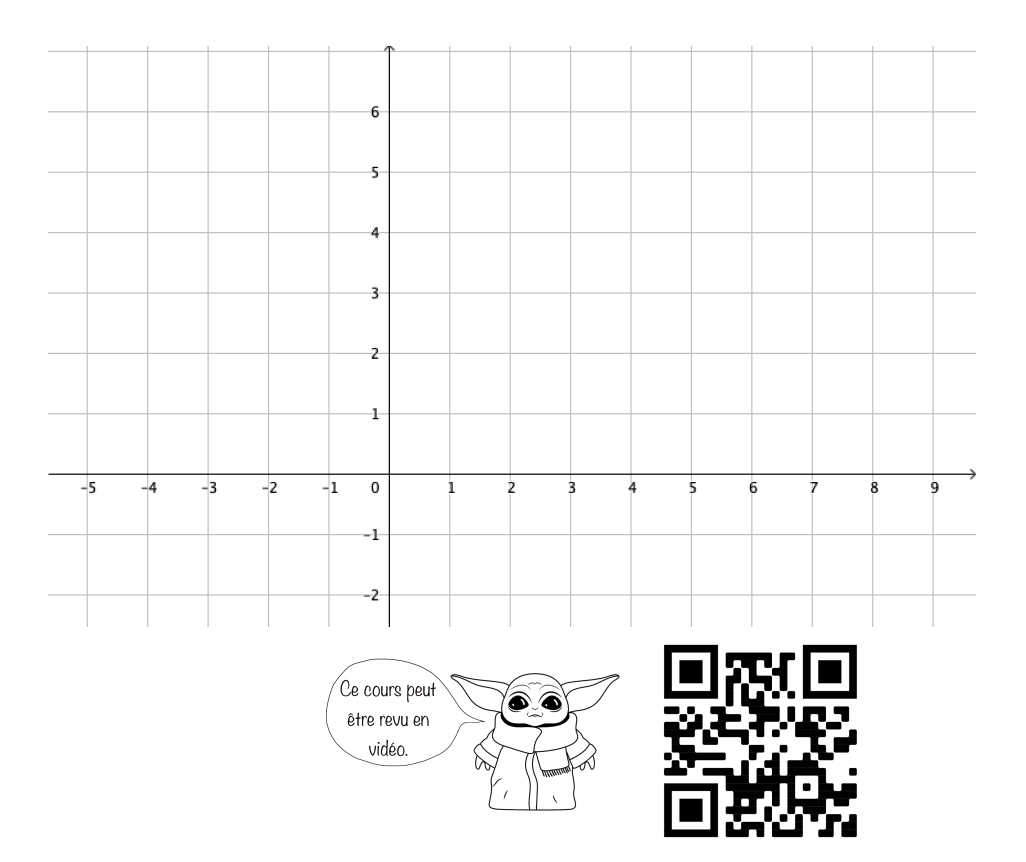

<span id="page-21-0"></span>(ii) Position relative de deux droites données par leurs équations cartésiennes

Soient  $\mathcal{D}_1$  et  $\mathcal{D}_2$  deux droites données par leurs équations cartésiennes  $\mathcal{D}_1$ :  $a_1x + b_1y + c_1 = 0$  et  $\mathcal{D}_2$ :  $a_2x + b_2y + c_2 = 0$ 

> Les droites  $\mathcal{D}_1$  et  $\mathcal{D}_2$  sont **parallèles** si et seulement s'il existe un nombre réel  $k$  tel  $(a_2; b_2) = (ka_1; kb_1)$

Si  $\mathcal{D}_1$  et  $\mathcal{D}_2$  sont deux droites parallèles :

• Elles sont **confondues** si et seulement si le facteur de proportionnalité k est tel que

 $c_2 = k c_1;$ 

on a donc  $(a_2; b_2; c_2) = (ka_1; kb_1; kc_1)$ 

• Elles **sont strictement parallèles** si et seulement si le facteur de proportionnalité est tel que  $c_2 \neq kc_1$ 

Les droites  $\mathcal{D}_1$  et  $\mathcal{D}_2$  sont **sécantes** si et seulement s'il n'existe aucun nombre réel *k* tel que  $(a_2; b_2) = (ka_1; kb_1)$ 

**Exemple** :  $2x - 3y + 4 = 0$  *et*  $-4x + 6y + 2 = 0$  sont-elles parallèles ou confondues ?

 $a_1 = 2, b_1 = -3$  $-2 \cdot (a_1; b_2) = (-4; 6)$  $= (a_2; b_2)$ 

Les droites sont donc parallèles.

Cependant,  $c_1 = 4$ Et  $4 \cdot (-2) = -8 \neq 2 = c_2$ Les droites ne sont donc pas confondues.

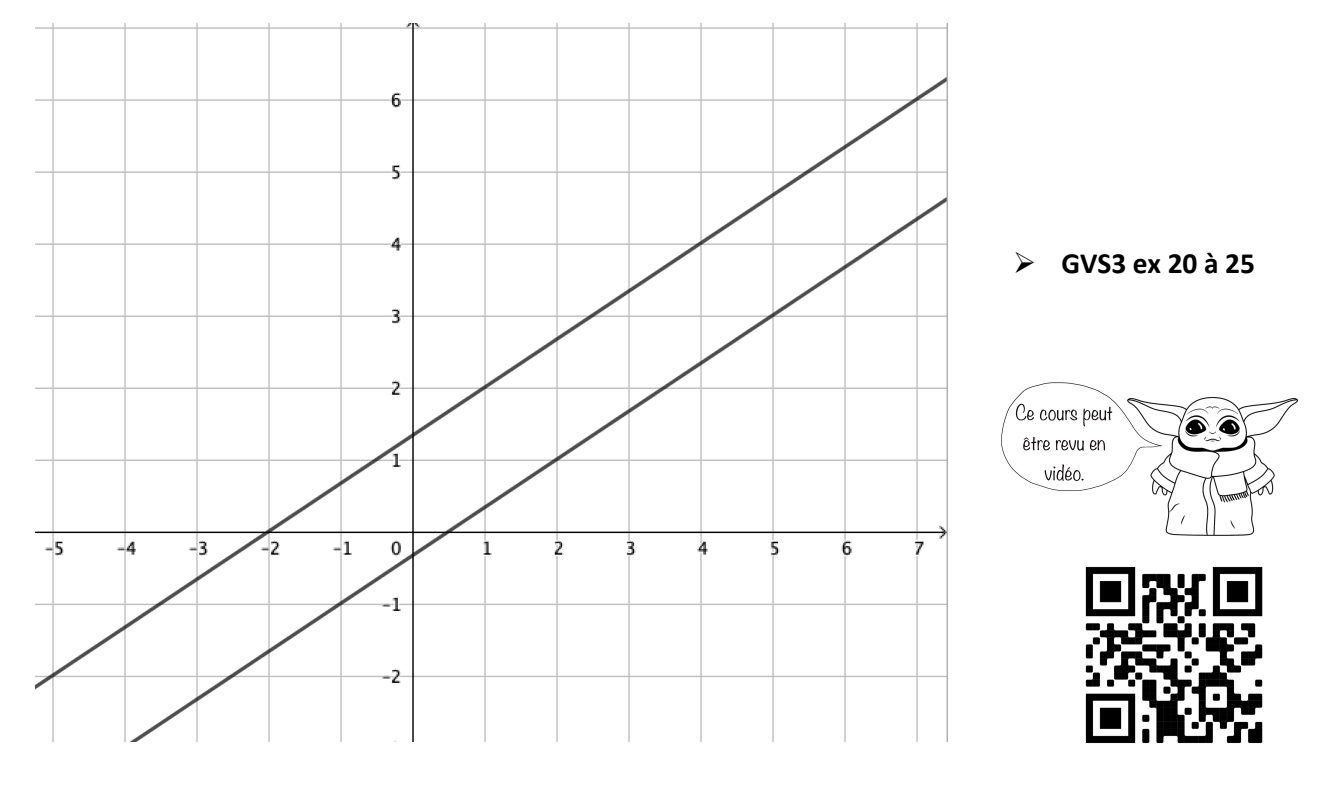

#### <span id="page-22-0"></span>e. Résumé sur les droites

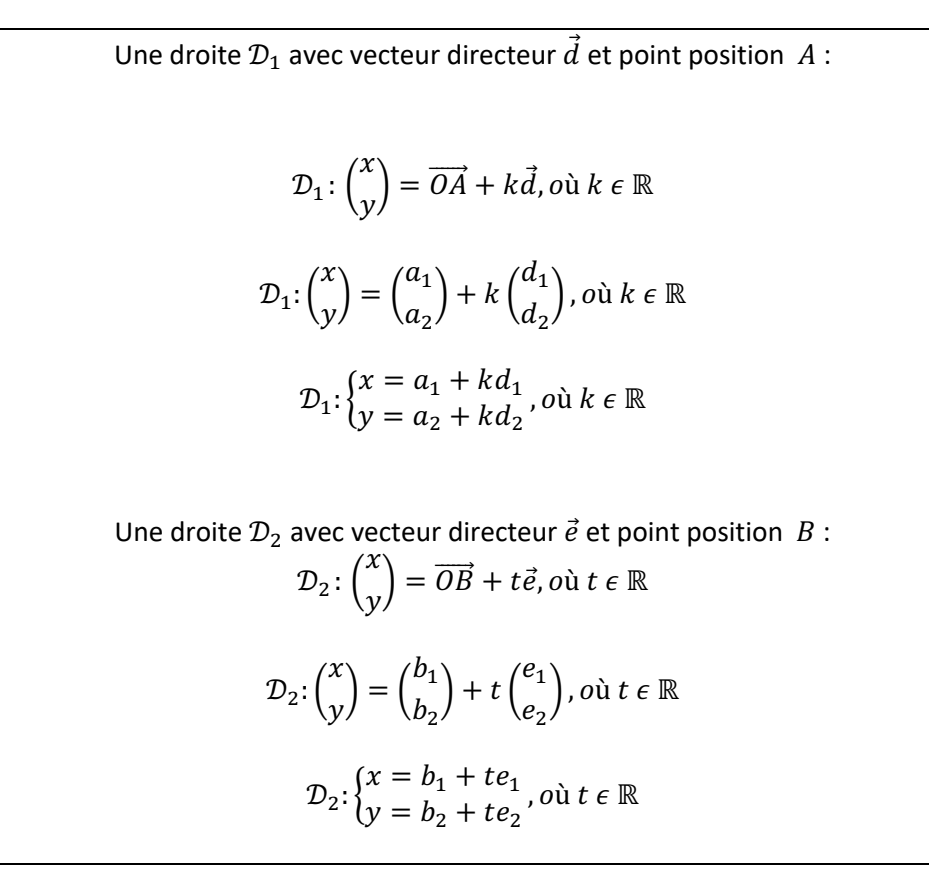

 $\vec{a} = n \cdot \vec{e}$  : Les vecteurs directeurs sont colinéaires, les droites sont **parallèles** (parallèles strictement ou confondues)

Pour distinguer les droites parallèles strictement (aucun point en commun) de droites confondues (les mêmes droites), il suffit de prendre un point (par exemple A qui appartient à la droite  $\mathcal{D}_1$ ) et vérifier s'il appartient à l'autre droite.

**Si**  $\vec{d} \neq n \cdot \vec{e}$  **:** Les vecteurs directeurs ne sont pas colinéaires. Les droites sont **sécantes**. Il faut trouver leur point d'intersection.

Pour trouver le point en commun, il faut résoudre l'équation  $\begin{cases} a_1 + kd_1 = b_1 + te_1 \\ a_2 + kd_1 = b_2 + te_2 \end{cases}$  $a_2 + kd_2 = b_2 + te_2$ 

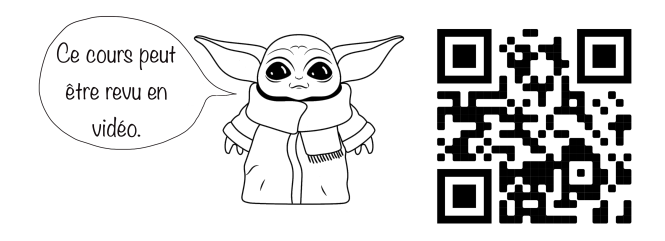

Ø **GVS3 ex 25 à 29**

JDM- Collège Voltaire 23

#### <span id="page-23-0"></span>5. Cercle

**Définition** : Le cercle  $\Gamma$  de centre  $C(\alpha; \beta)$  et de rayon  $r$  est l'ensemble des points  $M(x; y)$  du plan qui sont situés à une distance  $r$  de  $C(\alpha; \beta)$  :

$$
\Gamma = \{ M \mid ||\overrightarrow{CM}|| = r \}
$$

$$
\Leftrightarrow \sqrt{(x - \alpha)^2 + (y - \beta)^2} = r
$$

$$
\Leftrightarrow (x - \alpha)^2 + (y - \beta)^2 = r^2
$$

Cette relation est appelée équation cartésienne (canonique) du cercle Γ.

**L'équation générale d'un cercle** est de la forme :

$$
ax^2 + ay^2 + 2dx + 2ey + f = 0, a \neq 0
$$

**Exemple** : Le cercle ci-dessous est donné par l'équation :  $C: (x + 2)^2 + (y - 3)^2 = 4$ 

De centre : (-2 ;3) et de rayon 2

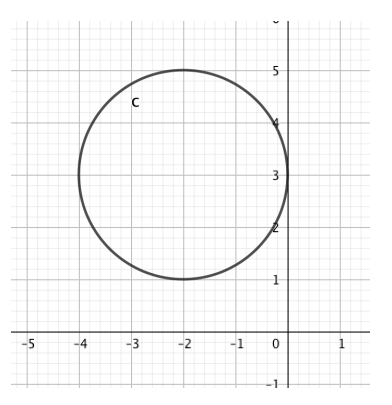

**Exercice** : Déterminer l'équation du cercle centré en  $P(1; 2)$  et de rayon 3.

**Exercice :** Trouver les coordonnées du centre et du rayon du cercle dont l'équation est :

$$
x^2 + y^2 - 16x + 12y + 19 = 0
$$

 $\triangleright$  GVS4

JDM- Collège Voltaire 24

## <span id="page-24-0"></span>6. Produit scalaire

On a vu qu'il était aisé d'additionner ou soustraire des vecteurs entres eux. Cependant, la multiplication de vecteurs ne fonctionne pas aussi aisément. La raison est la direction possiblement différente des vecteurs les uns par rapports aux autres. Il existe deux produits de vecteurs. Le **produit scalaire** (qui donne un nombre) et le **produit vectoriel** (qui donne un vecteur). Seul le produit scalaire est vu cette année.

<u>Définition :</u> Soient deux vecteurs  $\vec{a}$  et  $\vec{b}$ , de coordonnées respectives  $\binom{a_1}{a_2}$  $\binom{a_1}{a_2}$ et  $\binom{b_1}{b_2}$  $\binom{b_1}{b_2}$ , le **produit scalaire** de ces vecteurs est :  $\vec{a} \cdot \vec{b} = a_1 \cdot b_1 + a_2 \cdot b_2$ Cela **donne donc un nombre réel**.

Exemple : Calculez le produit scalaire de  $\vec{a} = \begin{pmatrix} 2 \\ 4 \end{pmatrix}$  $\begin{pmatrix} 2 \\ 4 \end{pmatrix}$  et  $\vec{b} = \begin{pmatrix} 2 \\ -3 \end{pmatrix}$ 

## **Théorème :**  $\vec{a} \perp \vec{b} \Leftrightarrow \vec{a} \cdot \vec{b} = 0$

*Signifie :* 

*Deux vecteurs* ⃗ *et* #⃗ *sont orthogonaux si et seulement si leur produit scalaire est nul.*

**Démonstration :** Utilisons le théorème de Pythagore :

$$
\vec{a} \perp \vec{b} \Leftrightarrow ||\vec{b} - \vec{a}||^2 = ||\vec{a}||^2 + ||\vec{b}||^2 \Leftrightarrow (b_1 - a_1)^2 + (b_2 - a_2)^2 = a_1^2 + a_2^2 + b_1^2 + b_2^2
$$
  
\n
$$
\Leftrightarrow b_1^2 - 2a_1b_1 + a_1^2 + b_2^2 - 2a_2b_2 + a_2^2 = a_1^2 + a_2^2 + b_1^2 + b_2^2
$$
  
\n
$$
\Leftrightarrow -2a_1b_1 - 2a_2b_2 = 0
$$
  
\n
$$
\Leftrightarrow a_1b_1 + a_2b_2 = 0
$$
  
\n
$$
\Leftrightarrow \vec{a} \cdot \vec{b} = 0
$$

Ainsi deux vecteurs sont orthogonaux si et seulement si le nombre réel  $a_1b_1 + a_2b_2$  est nul. Ce nombre est donc très important.

**Exemple :** 

Si 
$$
\vec{u} = \begin{pmatrix} 2 \\ 1 \end{pmatrix}
$$
 alors  $\vec{v} = \begin{pmatrix} -1 \\ 2 \end{pmatrix}$  est un vecteur orthogonal à  $\vec{u}$   
car  $\vec{u} \cdot \vec{v} = 0$ 

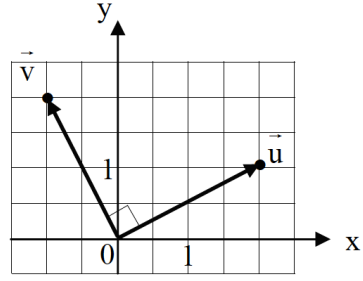

JDM- Collège Voltaire 25

#### <span id="page-25-0"></span>a. Norme

Nous avons déjà vu que la norme d'un vecteur  $\vec{a}$  est la longueur d'un de ses représentants. On la note  $\|\vec{a}\|$ .

Nous avons aussi utilisé cette notion pour la distance entre deux points.

**Propriétés :** Soient  $\vec{a}$  et  $\vec{b}$  deux vecteurs et  $\lambda$  un nombre réel. **(1)**  $\|\vec{a}\| \ge 0$ **(2)**  $\|\vec{a}\| = 0 \Leftrightarrow \vec{a} = 0$ **(3)**  $\|\lambda \vec{a}\| = |\lambda| \cdot \|\vec{a}\|$ **(4)**  $\|\vec{a} + \vec{b}\| \le \|\vec{a}\| + \|\vec{b}\|$  (inégalité triangulaire)

Remarque :  $\vec{a} \cdot \vec{a} = ||\vec{a}||^2$ Preuve : Prenons  $\vec{a} = \begin{pmatrix} a_1 \ a_2 \end{pmatrix}$ On a :  $\vec{a} \cdot \vec{a} = \begin{pmatrix} a_1 \\ a_2 \end{pmatrix} \cdot \begin{pmatrix} a_1 \\ a_2 \end{pmatrix} = a_1a_1 + a_2a_2 = a_1^2 + a_2^2 = \left(\sqrt{a_1^2 + a_2^2}\right)^2 = ||\vec{a}||^2$ 

**Définition :** Un vecteur est unitaire si sa norme est égale à 1.

Exercice : Est-ce que les vecteurs suivants sont unitaires ?  $\vec{a} = \begin{pmatrix} 4/5 \\ -3/5 \end{pmatrix}$   $\vec{b} = \begin{pmatrix} 1/2 \\ 1/2 \end{pmatrix}$   $\vec{c} = \begin{pmatrix} -1 \\ 0 \end{pmatrix}$   $\vec{d} = \begin{pmatrix} -1/2 \\ \sqrt{3}/2 \end{pmatrix}$  $\frac{-1/2}{\sqrt{3}/2}$ 

#### Que peut-on trouver dans la table CRM ?

Norme d'un vecteur

$$
\|\vec{a}\| = \sqrt{\vec{a} \cdot \vec{a}}
$$

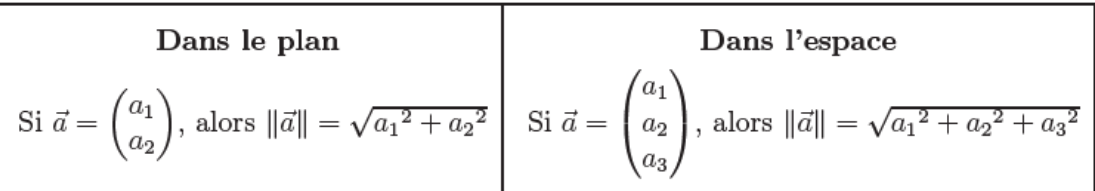

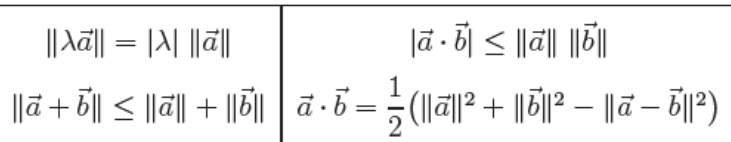

#### $2$ mal

#### <span id="page-26-0"></span>b. Angle entre deux vecteurs

Théorème : Soient  $\vec{a}$  et  $\vec{b}$  deux vecteurs non nuls d'angle  $\varphi$ . On  $a$ : On a :  $\vec{a} \cdot \vec{b} = ||\vec{a}|| \cdot ||\vec{b}|| \cdot cos(\varphi)$ 

#### Démonstration :

Déterminons l'angle entre les vecteurs  $\vec{a}$  et  $\vec{b}$  à l'aide du théorème du cosinus

$$
(c2 = a2 + b2 – 2ab · cos(φ))
$$
  
On obtient :  $\|\overrightarrow{AB}\|^2 = \|\vec{a}\|^2 + \|\vec{b}\|^2 - 2 \cdot \|\vec{a}\| \cdot \|\vec{b}\| \cdot cos(\varphi)$ 

Isolons le cosinus :  $cos(\varphi) = \frac{\|\vec{a}\|^2 + \|\vec{b}\|^2 - \|\vec{A}\vec{B}\|^2}{2 \cdot \|\vec{a}\| \cdot \|\vec{b}\|}$ 

Développons à l'aide de la définition de la norme et des coordonnées :

$$
\left\|\overrightarrow{OA}\right\|^2 = \|\vec{a}\|^2 = a_1^2 + a_2^2
$$

$$
\left\|\overrightarrow{OB}\right\|^2 = \left\|\vec{b}\right\|^2 = b_1^2 + b_2^2
$$

$$
\left\|\overrightarrow{AB}\right\|^2 = \left\|\overrightarrow{OB} - \overrightarrow{OA}\right\|^2 = \left\|\vec{b} - \vec{a}\right\|^2 = \left\|\begin{pmatrix} b_1 - a_1 \\ b_2 - a_2 \end{pmatrix}\right\|^2 = (b_1 - a_1)^2 + (b_2 - a_2)^2
$$

On obtient donc le développement suivant pour le cosinus :

$$
\cos(\varphi) = \frac{a_1^2 + a_2^2 + b_1^2 + b_2^2 - ((b_1 - a_1)^2 + (b_2 - a_2)^2)}{2 \cdot ||\vec{a}|| \cdot ||\vec{b}||}
$$

Développons le numérateur :

$$
\cos(\varphi) = \frac{a_1^2 + a_2^2 + b_1^2 + b_2^2 - (a_1^2 - 2a_1b_1 + b_1^2 + a_2^2 - 2a_2b_2 + b_2^2)}{2 \cdot ||\vec{a}|| \cdot ||\vec{b}||}
$$

Après simplifications, on obtient :

$$
\cos(\varphi) = \frac{a_1 \cdot b_1 + a_2 \cdot b_2}{\|\vec{a}\| \cdot \|\vec{b}\|} = \frac{\vec{a} \cdot \vec{b}}{\|\vec{a}\| \cdot \|\vec{b}\|}
$$

 $\oplus$ 

Produit scalaire de deux vecteurs

| Dans le plan                                                                                                    | Dans l'espace                                                                                                    |
|----------------------------------------------------------------------------------------------------|----------------------------------------------------------------------------------------------------|
| Si $\vec{a} = \begin{pmatrix} a_1 \\ a_2 \end{pmatrix}$ et $\vec{b} = \begin{pmatrix} b_1 \\ b_2 \end{pmatrix}$ , alors | Si $\vec{a} = \begin{pmatrix} a_1 \\ a_2 \\ a_3 \end{pmatrix}$ et $\vec{b} = \begin{pmatrix} b_1 \\ b_2 \\ b_3 \end{pmatrix}$ , alors |
| $\vec{a} \cdot \vec{b} = a_1b_1 + a_2b_2$                                                                               | $\vec{a} \cdot \vec{b} = a_1b_1 + a_2b_2 + a_3b_3$                                                                                    |

Propriétés

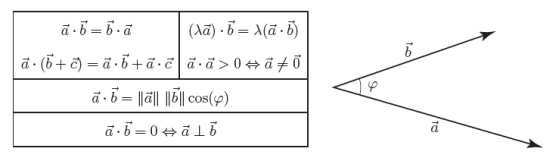

JDM-Collège Voltaire

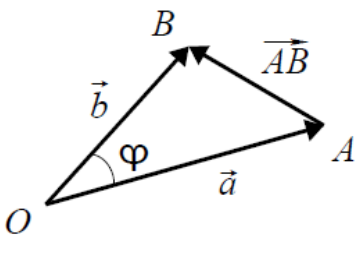

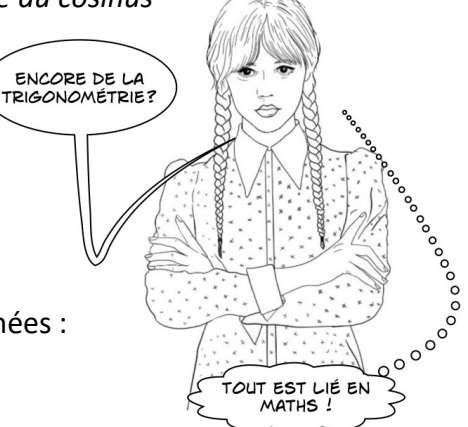

<span id="page-27-0"></span>Propriétés :

1) Le résultat de ce produit est un scalaire, c'est-à-dire un nombre réel. D'où son nom !

2) Le produit scalares et commutatif : 
$$
\vec{a} \cdot \vec{b} = \vec{b} \cdot \vec{a}
$$
  
car:  $\vec{a} \cdot \vec{b} = \begin{pmatrix} a_1 \\ a_2 \end{pmatrix} \cdot \begin{pmatrix} b_1 \\ b_2 \end{pmatrix} = a_1 \cdot b_1 + a_2 \cdot b_2 = b_1 \cdot a_1 + b_2 \cdot a_2 = \begin{pmatrix} b_1 \\ b_2 \end{pmatrix} \cdot \begin{pmatrix} a_1 \\ a_2 \end{pmatrix} = \vec{b} \cdot \vec{a}$ 

3)  $\vec{a} \cdot \vec{b} = 0 \Leftrightarrow \cos(\varphi) = 0 \Leftrightarrow \varphi = 90^{\circ}$ 

Autrement dit : si  $\vec{a} \neq \vec{0}$  et  $\vec{b} \neq \vec{0}$  alors les vecteurs  $\vec{a}$  et  $\vec{b}$  sont orthogonaux si leur produit scalaire est nul.

4) 
$$
\vec{a} \cdot \vec{b} < 0 \Leftrightarrow \cos(\varphi) < 0 \Leftrightarrow \varphi > 90^{\circ}
$$

5) Le produit scalaire se comporte comme une opération distributive :  $\vec{a} \cdot (\vec{b} + \vec{c}) = \vec{a} \cdot \vec{b} + \vec{a} \cdot \vec{c}$ 

Remarque : dans la partie gauche, l'addition est vectorielle alors que dans la partie de droite, elle est entre deux nombres.

6) Les parenthèses peuvent être déplacées :  $(\lambda \cdot \vec{a}) \cdot \vec{b} = \lambda \cdot (\vec{a} \cdot \vec{b})$ 

7) La norme d'un vecteur se calcule facilement à l'aide du produit scalaire :

$$
\|\vec{a}\| = \sqrt{a_1^2 + a_2^2 + a_3^2} = \sqrt{\vec{a} \cdot \vec{a}}
$$

#### **Résumé :**

Le produit scalaire de deux vecteurs s'obtient en effectuant la somme des produits "composante par composante" de chacun des deux vecteurs :

$$
\vec{a} \cdot \vec{b} = a_1 \cdot b_1 + a_2 \cdot b_2
$$

Le produit scalaire permet de calculer l'angle  $\varphi$  entre deux vecteurs :

$$
\cos(\varphi) = \frac{\vec{a} \cdot \vec{b}}{\|\vec{a}\| \cdot \|\vec{b}\|}
$$

Il possède des propriétés attendues.

#### <span id="page-28-0"></span>Interprétation géométrique :

*Illustration de la projection orthogonale d'un vecteur*  $\vec{b}$  *sur le vecteur*  $\vec{a}$ *:* 

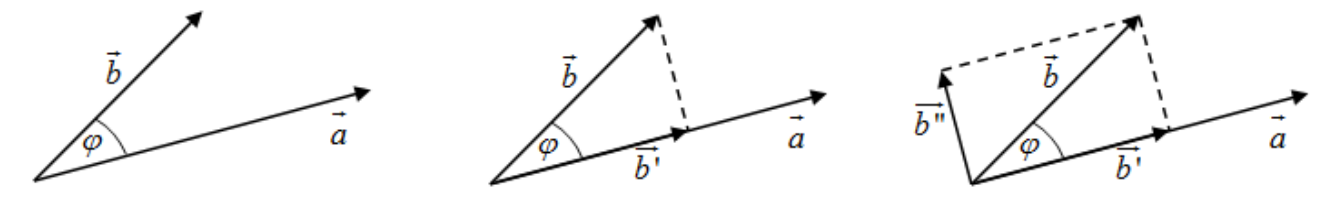

#### *Définition et formule :*

Projetons orthogonalement  $\vec{b}$  sur la ligne directrice du vecteur  $\vec{a}$ , pour obtenir  $\vec{b'} = \vec{OB'}$ : Nous obtenons un triangle rectangle et nous pouvons donc appliquer des formules de trigonométrie :

$$
\cos(\varphi) = \frac{\|\vec{b'}\|}{\|\vec{b}\|} \text{ ( si } \varphi \le 90^{\circ} \text{) et } \cos(\varphi) = -\frac{\|\vec{b'}\|}{\|\vec{b}\|} \text{ ( si } \varphi > 90^{\circ} \text{)}
$$

Donc :  $\left\| \vec{b}' \right\| = \pm \|\vec{b}\| \cdot \cos(\varphi)$  où le signe  $\pm$  est le même que celui de  $\cos(\varphi)$ .

On peut donc substituer cette dernière expression dans la définition du produit scalaire :

 $\vec{a} \cdot \vec{b} = ||\vec{a}|| \cdot ||\vec{b}|| \cdot \cos(\varphi) = \pm ||\vec{a}|| \cdot ||\vec{b}'||$ 

*Illustration avec le vecteur*  $\vec{a}$  *plus court que la projection du vecteur*  $\vec{b}$ 

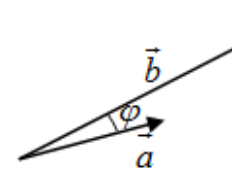

*Illustration avec un angle obtu :*

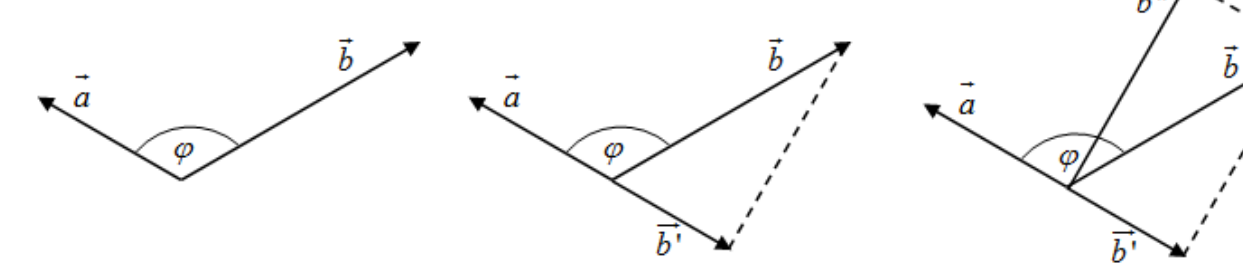

Remarques :

- **►** Le vecteur  $\overrightarrow{b''}$  est le vecteur orthogonal à  $\vec{a}$  tel que  $\overrightarrow{b'} + \overrightarrow{b''} = \vec{b}$ .
- Ø En physique, il est fréquent de décomposer un vecteur parallèlement et perpendiculairement à une direction.

#### Projection orthogonale de  $\vec{b}$  sur  $\vec{a}$

On note  $\vec{b}^{\,\prime}$  la projection orthogonale de<br>  $\vec{b}$  sur  $\vec{a}.$ 

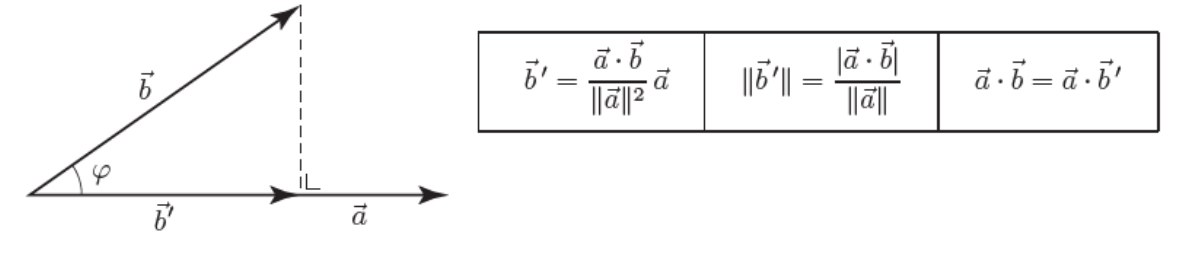

#### Angle de deux vecteurs

On note  $\varphi$  l'angle de<br>  $\vec{a}$  et  $\vec{b}$   $(0 \leq \varphi \leq 180^\circ).$ 

$$
\cos(\varphi) = \frac{\vec{a} \cdot \vec{b}}{\|\vec{a}\| \|\vec{b}\|}
$$

Produit scalaire de deux vecteurs

 $\bigoplus$ 

13. 
$$
\vec{a} = \begin{pmatrix} a_1 \\ a_2 \end{pmatrix}
$$
 et  $\vec{b} = \begin{pmatrix} b_1 \\ b_2 \end{pmatrix}$ , alors

\n25.  $\vec{a} = \begin{pmatrix} a_1 \\ a_2 \\ a_3 \end{pmatrix}$  et  $\vec{b} = \begin{pmatrix} b_1 \\ b_2 \\ b_3 \end{pmatrix}$ , alors

\n $\vec{a} \cdot \vec{b} = a_1b_1 + a_2b_2$ 

\n $\vec{a} \cdot \vec{b} = a_1b_1 + a_2b_2 + a_3b_3$ 

#### <span id="page-30-0"></span>7. Tangente à un cercle

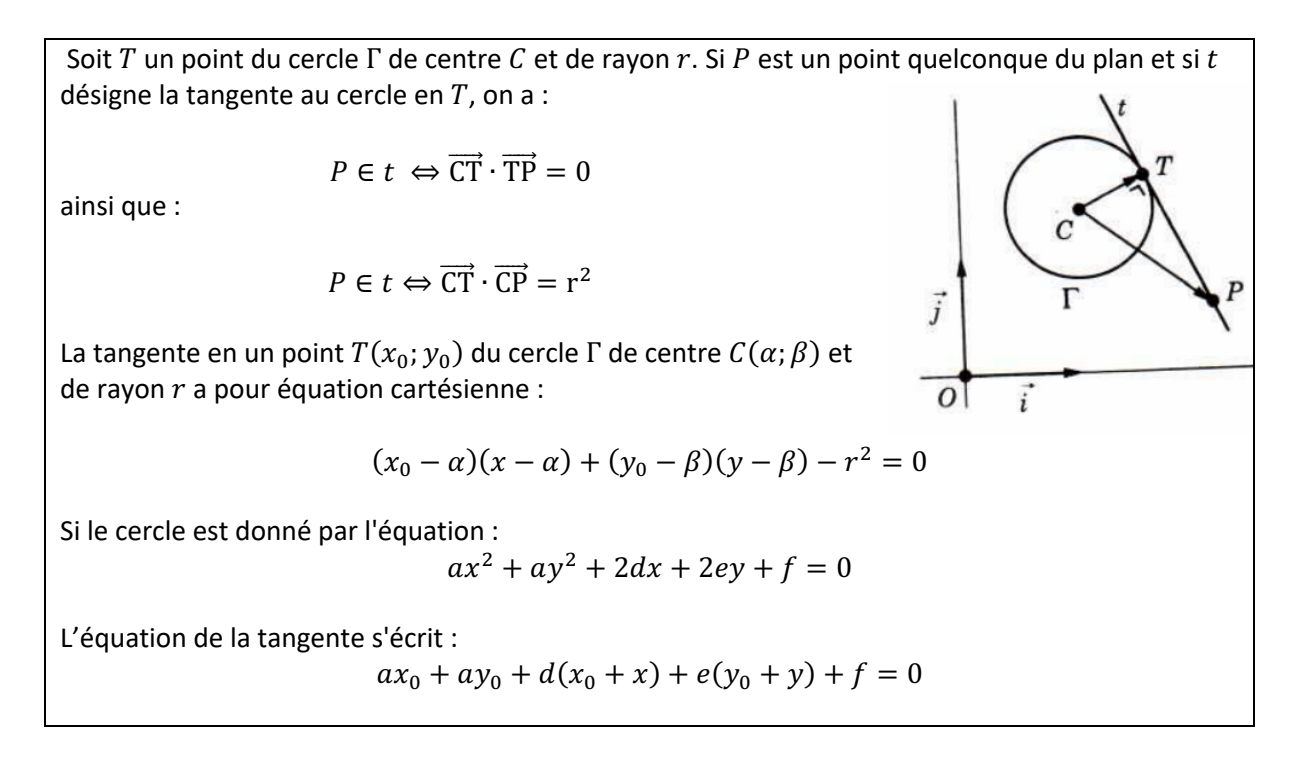

**Exemple** : Considérons le cercle d'équation  $(x + 3)^2 + (y - 2)^2 = 20$ . Le point  $T(1; 4)$  appartient au cercle puisqu'il vérifie l'équation  $(1 + 3)^2 + (4 - 2)^2 = 20$ .

On veut trouver l'équation de la tangente  $t$  au cercle au point  $T$ .

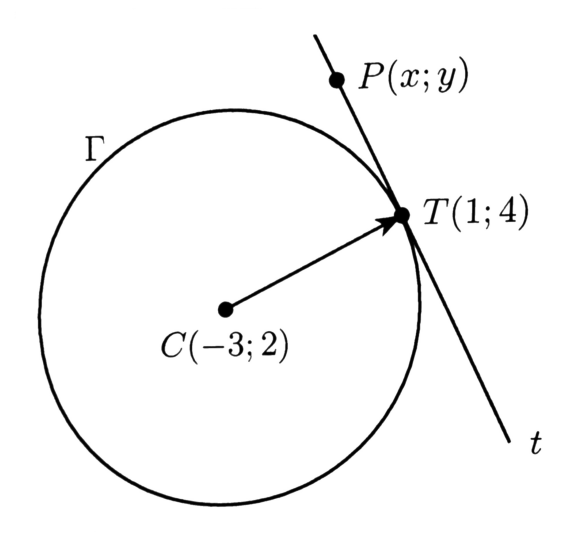

On considère un point  $P(x; y)$  de t. La droite passant par  $T$  et  $P$  étant tangente au cercle, elle est perpendiculaire à la droite  $(T)$ . On a donc  $\overrightarrow{CT}\cdot\overrightarrow{TP}=0$ 

$$
\binom{4}{2} \cdot \binom{x-1}{y-4} = 0
$$
  
\n
$$
\Leftrightarrow 4(x-1) + 2(y-4) = 0
$$
  
\n
$$
\Leftrightarrow 4x - 4 + 2y - 8 = 0
$$
  
\n
$$
\Leftrightarrow 2x + y - 6 = 0
$$

 $\Leftrightarrow$   $y = -2x + 6$ 

#### Que peut-on trouver dans la table CRM ?

Cercle

On note  $P(x\,;y)$  un point et  $\Gamma$  un cercle de centre  $C(x_0\,;y_0)$  et de rayon  $r.$ 

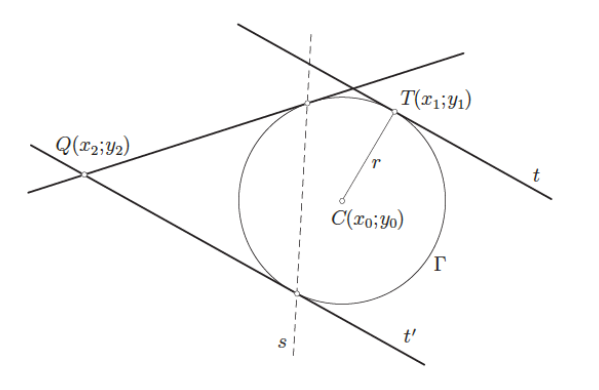

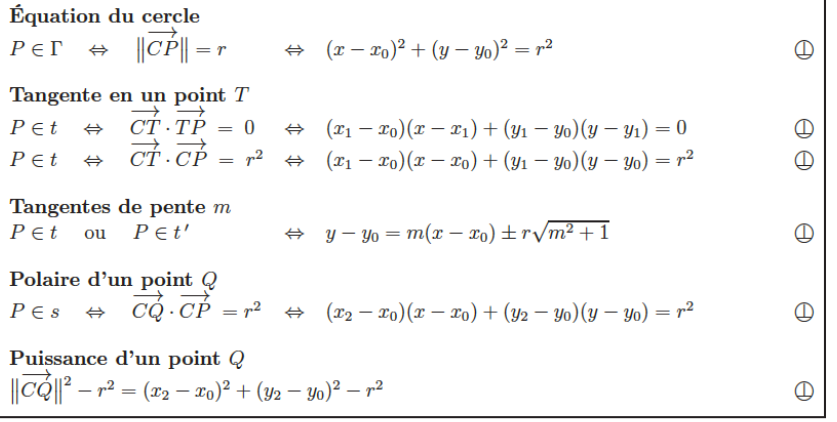

#### Table des matières

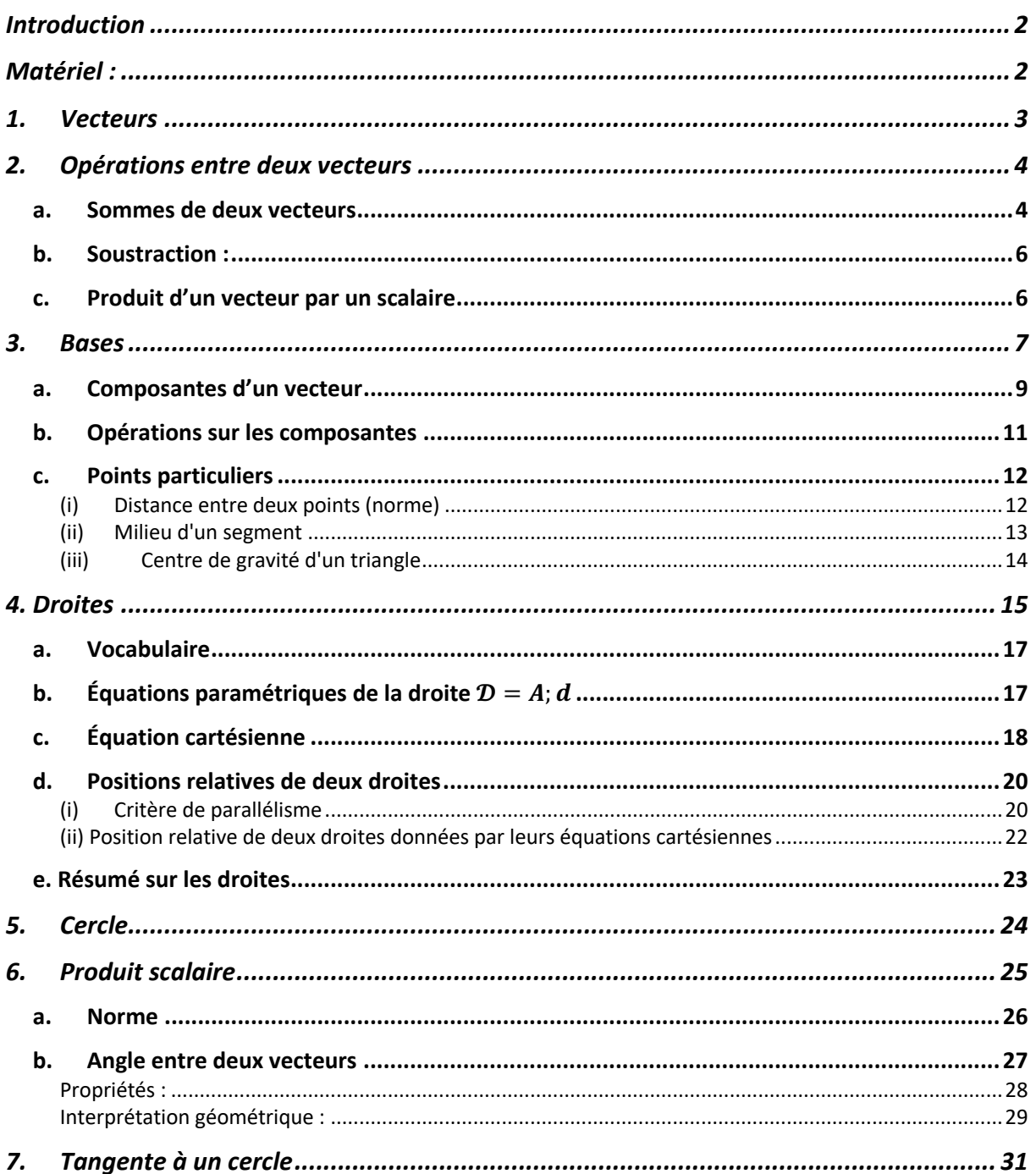

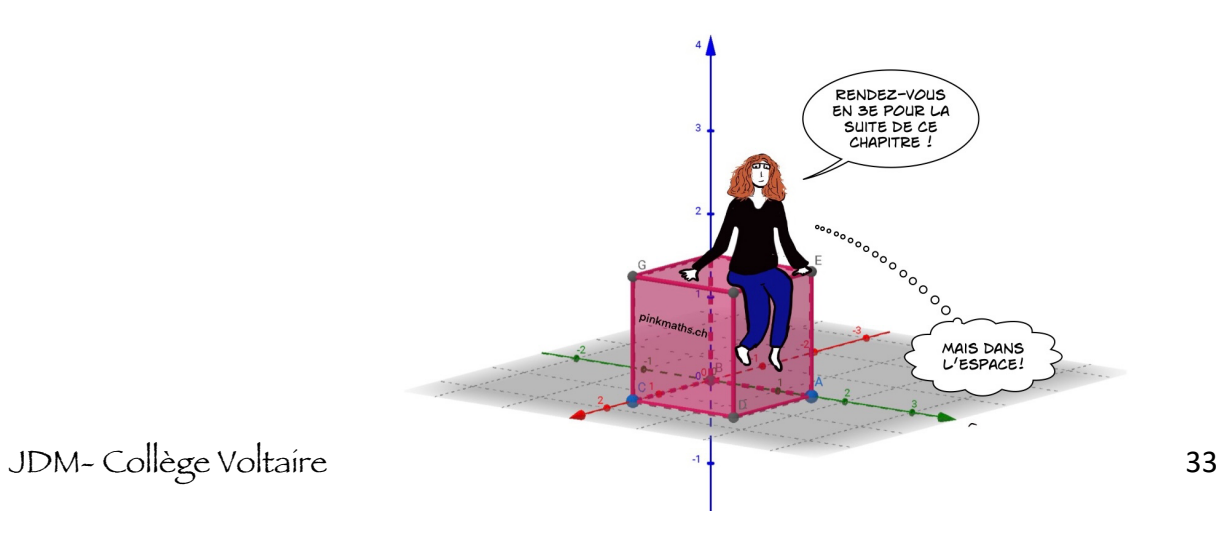